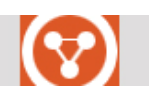

Baross Gábor innovációs program

# **BAROSS GÁBOR PROGRAM**

# **KÖZÉP-MAGYARORSZÁGI REGIONÁLIS INNOVÁCIÓS PROGRAM**

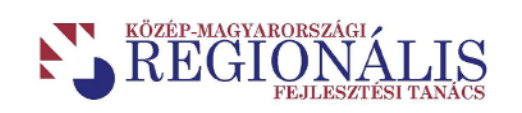

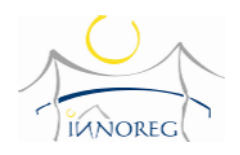

# **(KM\_VALL\_05; KM\_FOKT\_05; KM\_SZOL\_05)**

**Pályázati útmutató** 

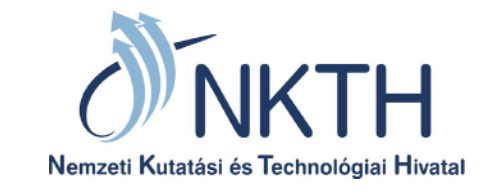

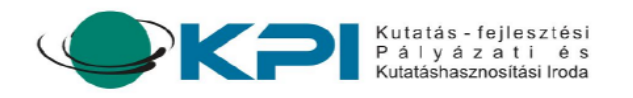

**Budapest, 2005. december**

## **Bevezetés**

A Kutatási és Technológiai Innovációs Alapról szóló 2003. évi XC. törvény (továbbiakban: Atv.) 8. § (6) bekezdése alapján a **Nemzeti Kutatási és Technológiai Hivatal** (továbbiakban: Hivatal) nevében a **Kutatás-fejlesztési Pályázati és Kutatáshasznosítási Iroda** (továbbiakban: KPI) a **Közép-Magyarországi régió**ban pályázatot hirdet a regionális innováció támogatására.

Az Alap tárgyévi kiadási előirányzatának 25 %-át regionális innovációs célokra kell felhasználni. Ezen pénzeszköz Közép-magyarországi régióba delegált részének pályázati úton és az Alap jogcímeivel összhangban történő felhasználására a Közép-Magyarországi Regionális Fejlesztési Tanács (továbbiakban: Tanács) tett javaslatot, melyet a Kutatási és Technológiai Innovációs Tanács (továbbiakban KTIT) 2005. május 18-i ülésén jóváhagyott. A regionális innovációs fejlesztések programcsomagjának neve Baross Gábor Közép-Magyarországi Regionális Innovációs Program, s a Közép-Magyarországi Régióban három intézkedésben valósul meg.

A pályázat lebonyolítását a Közép-Magyarországi Regionális Fejlesztési Tanács Titkársága végzi.

A pályázat hivatalosan azon a napon lesz közzétéve, amikor a Közép-Magyarországi régió területén lévő megyei napilapokban megjelenik a pályázati kiírás.

A támogatás igénybevételével kapcsolatban elsősorban a Kutatási és Technológiai Innovációs Alap kezeléséről és felhasználásáról szóló 133/2004. (IV. 29.) Korm. rendeletben foglaltak az irányadók, egyéb kérdésekben pedig az Államháztartás működési rendjéről szóló 217/1998. (XII. 30.) Korm. rendeletet kell figyelembe venni, valamint a pályázat kapcsán tekintettel kell lenni az Európai Közösséget létrehozó Szerződés 87. cikkének (1) bekezdése szerinti állami támogatásokkal kapcsolatos eljárásról és a regionális támogatási térképről szóló 85/2004. (IV. 19.) Korm. rendelet soraira.

# **Tartalomjegyzék**

### **1. INTÉZKEDÉS: A vállalkozások összefogásának és innovativitásának ösztönzése**

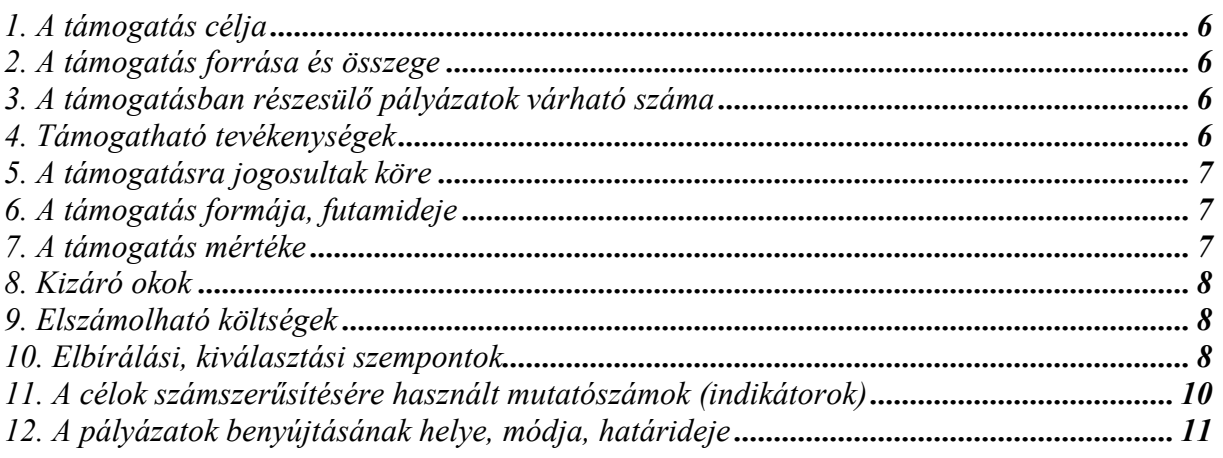

#### **2. INTÉZKEDÉS: A fels;oktatási intézmények K+F és innovációs tevékenységének támogatása**

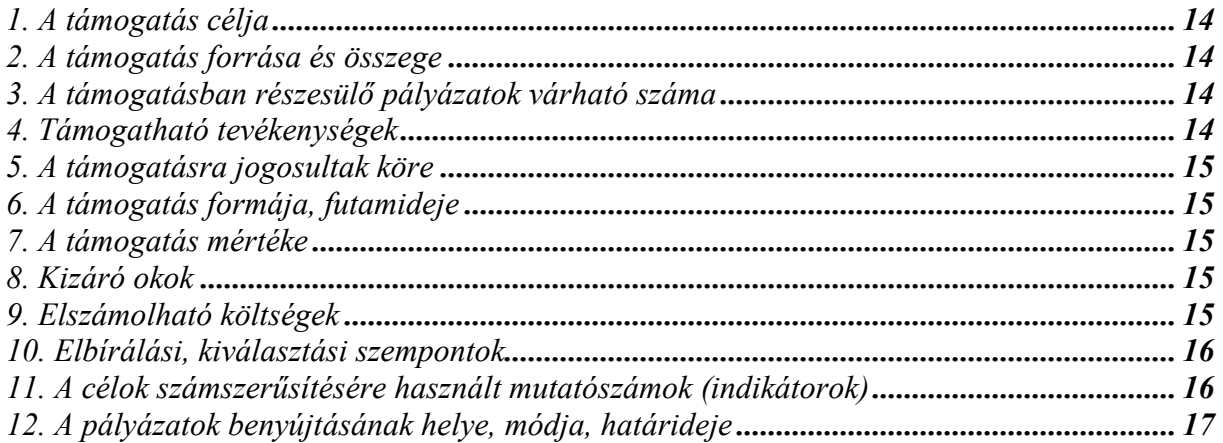

#### **3. INTÉZKEDÉS: Innovációt segít; szolgáltatások igénybevételének és innovatív ötletek termékké válásának támogatása**

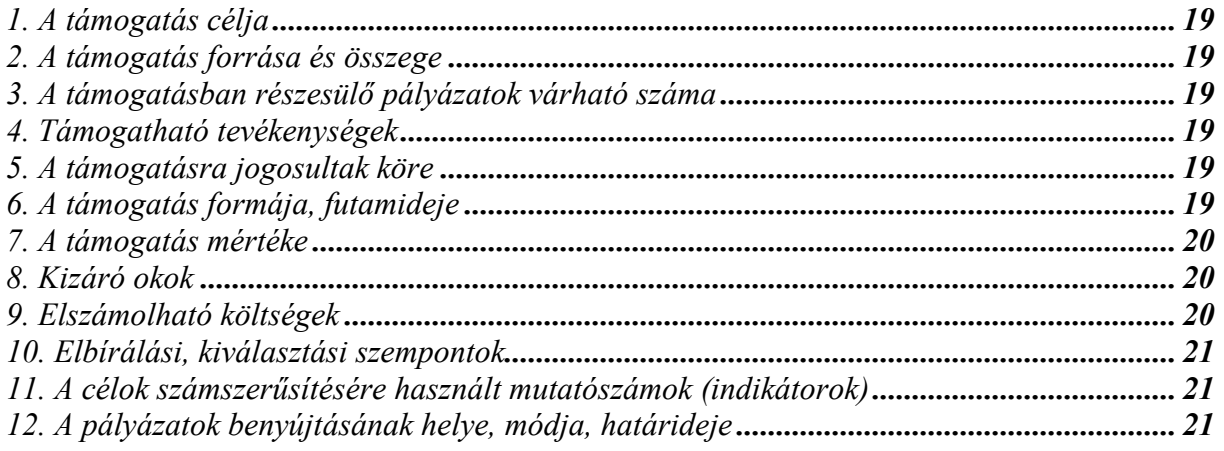

## *13. A pályázati csomag összeállítása*

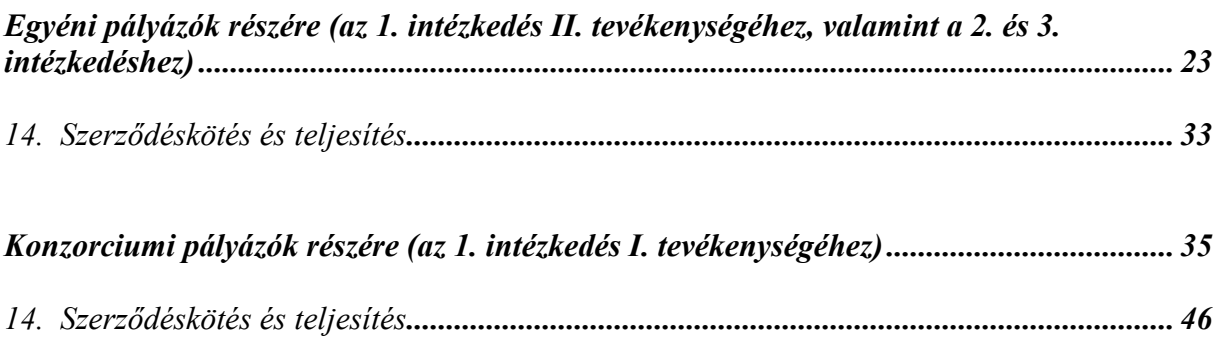

# **1. intézkedés**

# **A vállalkozások összefogásának és innovativitásának ösztönzése**

# **(KM\_VALL\_05)**

# **1. A támogatás célja**

A KKV-k hálózatalkotási kedvének javítása, a hálózatosodásban rejlő elméleti előnyök gyakorlati eredményekre váltásával. A vállalkozások innovációs kedvének növelése.

Az intézkedés elsősorban a Közép-Magyarországi Regionális Innovációs Stratégia alábbi céljainak elérését szolgálja:

- Az információáramlás és az együttműködés javítása
- A vállalatközi kapcsolatok javítása
- A KKV-k egymással való együttműködésének javítása
- A vállalkozások fejlesztésre, innovációra való ösztönzése, motiválása

A specializált kis- és középvállalkozások szerepe felértékel7dött napjaink nagyfokú rugalmassággal és sokirányú együttműködéssel jellemezhető gazdaságában. A kisvállalkozások rugalmas reagálása a piac kihívásaira jelentős előnyt jelent, a KKV-knak ugyanakkor meg kell küzdeniük a méretükből fakadó hátrányokkal is. Ennek az ellentmondásnak a feloldására a fejlett országokban a kisvállalkozások különböző célú, szintű és megvalósítási formájú hálózatokat, klasztereket hoztak létre. A klaszterek képesek arra, hogy a nagyvállalkozások egyes előnyei a klaszterben lévő kis- és közép vállalatoknak is elérhetővé váljanak olyan együttműködés formájában, ahol a résztvevő feleknek nem kell önállóságukról lemondani. Ma hazánkban a vállalkozások ilyen összekapcsolódása rendkívül alacsony szintű, bár történtek próbálkozások a klaszteresedések elősegítésére, de ezek a többségében felülről jött kezdeményezések a ráfordításhoz képest csekély eredménnyel jártak. A hálózatok kialakításának jobb módszere a spontán kezdeményezések támogatása.

A magyarországi termelő kis- és középvállalkozások esetében igen kevés az új, nemzetközi viszonylatban is piacképes termék. Ahhoz, hogy a magyar vállalkozások fenn tudjanak maradni az EU csatlakozással felerősödött piaci versenyben, jelentősen több új terméket kell kifejleszteniük, innovatív szolgáltatásokat kell bevezetniük. Az új, innovatív termékek, szolgáltatások hiányának az egyik oka a tőkehiány, ezt kívánjuk mérsékelni az innovatív termékek, szolgáltatások bevezetését lehetővé tevő eszközök beszerzésének támogatásával.

## **2. A támogatás forrása és összege**

A pályázat célkitűzéseinek elérése érdekében az 1. intézkedésre a **Kutatási és Technológiai Innovációs Alap** (a továbbiakban: Alap) terhére a Nemzeti Kutatási és Technológiai Hivatal **448 Millió Ft-ot, azaz négyszáznegyvennyolcmillió Ft-ot** biztosít.

## **3. A támogatásban részesül; pályázatok várható száma**

A támogatott pályázatok várható száma: 20-100 db.

## **4. Támogatható tevékenységek**

(Termelő eszköz beszerzése nem támogatható!)

I. Több vállalkozás számára

- a) közösen használható eszközök beszerzése (új, innovatív termék, szolgáltatás bevezetését lehetővé tevő).
- b) hazai közös marketing akciók végrehajtása,
- c) közös fejlesztési és oktatási programok végrehajtása,

d) nemzetközi piacon való közös megjelenés támogatása, nemzetközi vásárokon való részvétel megkönnyítése, f7bb nemzetközi vásárokon regionális stand szervezése

II. Új, innovatív termék, szolgáltatás bevezetését lehetővé tevő eszközök beszerzése

Az I. tevékenységi körön belül egy KONZORCIUM egy pályázatán belül egyszerre több altevékenységre is igényelhet támogatást (pl.: közös eszközbeszerzés és marketing akció). Ebben az esetben is be kell azonban tartania az altevékenységekre vonatkozó támogatási igény lehetséges összegét külön-külön. A két altevékenységnek ugyanazt a projektet kell szolgálnia (pl.: a beszerzett gépnek köszönhetően létrejövő új termékkel kapcsolatosan hajtsák végre a marketing akciót).

## **5. A támogatásra jogosultak köre**

- Az I. tevékenység esetében: legalább három, de legfeljebb öt mikro- és/vagy kisvállalkozásból álló KONZORCIUM, amely hivatalos képviselőként megválasztott konzorciumvezetővel rendelkezik.
- A II. tevékenység esetében mikro- és kisvállalkozások, valamint az innovációs szolgáltatásokat biztosító, jogi személyiséggel rendelkező non-profit, vagy költségvetési intézmények/szervezetek.

# **6. A támogatás formája, futamideje**

A támogatás formája: vissza nem térítendő támogatás.

A támogatott projekt futamideje: legfeljebb 24 hónap.

Előleg az Alap kezeléséről és felhasználásáról szóló 133/2004. (IV.29.) Kormányrendelet 18. paragrafusában foglaltak szerint folyósítható.

# **7. A támogatás mértéke**

A projektenként igényelhető és nyújtható és nyújtható támogatás összege

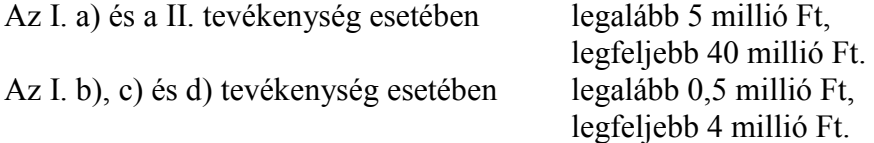

**A támogatási intenzitás** *kutatási fejlesztési támogatás esetén* legfeljebb 35%, mely az alábbiak szerint növekedhet:

- kis- és középvállalkozások esetén +10%,
- az Európai Közösség kutatási-fejlesztési keretprogramjához kapcsolódó programok esetén  $+15%$ ,
- nemzetközi együttműködési projekt esetén +10%.

A támogatási intenzitás a növelt értékekkel együtt sem haladhatja meg az 50%-ot.

A támogatási intenzitás *beruházás támogatás esetén* legfeljebb 35%, mely az alábbiak szerint növekedhet:

kis- és középvállalkozások esetén +15%.

Vállalkozások a beruházási támogatást a 133/2004 (IV.29.) Korm. rendelet melléklete 3. pontjában, illetve a 8. pontjának e) bekezdésében meghatározott feltételek szerint vehetik igénybe.

# **8. Kizáró okok**

Nem pályázhat, illetve nem részesülhet támogatásban az, aki:

- cs7deljárás, felszámolási eljárás, végelszámolás alatt áll,
- az adott pályázat megjelentetését megelőzően az Alap vagy az Atv. 16. §.-ának (2) bekezdésében foglalt (cél) előirányzatok terhére kiírt pályázati felhívásra benyújtott pályázatában valótlan, vagy megtévesztő adatot szolgáltatott, illetve a nyertes pályázat alapján kötött szerződést – neki felróható okból – maradéktalanul nem teljesítette,
- 60 napot meghaladó, lejárt köztartozása van,
- az Alappal, illetve az Atv. 16 §. (2) bekezdésében foglalt (cél) előirányzatokkal szemben 60 napot meghaladó lejárt fizetési kötelezettséggel rendelkezik,
- a pályázatában szereplő projektet nem a Közép-magyarországi régióban szándékozik megvalósítani,
- nincs telephelye a régióban.

# **9. Elszámolható költségek**

- *Személyi juttatásként* kizárólag az adott programban részt vevők személyi jellegű ráfordításai és az ezekhez kapcsolódó munkaadói járulékok a számvitelről szóló 2000. évi C. tv. (a továbbiakban: számviteli tv. ) 79.§-a szerint,
- *Dologi kiadásként* a pályázati cél végrehajtása érdekében felmerült vásárolt készletek, szakmai anyagok, szolgáltatások (alvállalkozói megbízások, szakértői szolgáltatások, konzultációk, tanácsadások, minősítések, mérések, stb) költségei a számviteli törvény 78. §-a szerint számolhatók el,
- *Egyéb dologi kiadásként* a számviteli törvény 78. § (2) bekezdése szerinti költségek (pl. terembérlet), valamint a gazdasági vezető nyilatkozata alapján a ténylegesen felmerülő általános költségek (pl. rezsihányad, irodaszerek, kommunikációs költség, stb.) együttesen a mIködési célú támogatások legfeljebb 3%-ának erejéig számolhatóak el. *A projekt megvalósítására ténylegesen felmerült rezsi költségeket az önköltség-számítási szabályzatban meghatározott, számításokkal alátámasztott elvek alapján kialakított arányok szerint kell*  elszámolni. Rezsi költségek között kell elszámolni: a számlával dokumentált közműdíjak, *telefondíj, elfizetéses mobiltelefondíj (feltöltkártya nem számolható el!), internet elfizetési díj, üzemanyag költség, postai díjak stb. projektre vetített arányos részét. A rezsiköltségenként elszámolt költségtípusok csak rezsiként számolhatók el a dologi kiadások között. A rezsiként elszámolható költségek összege nem haladhatja meg konzorciumi tagonként külön– külön az általuk elnyert támogatás, valamint a saját forrás összegének 3-3 %-át,*
- A projekt megvalósításához szükséges *immateriális javak* bekerülési értékének a számviteli törvény 47., 48., 51.§-ai szerint részét képező tételek (a számviteli tv. 25.§ (7) bekezdése szerinti szellemi termékek bekerülési értéke – támogatási szempontból- csak akkor vehető figyelembe, ha azokat a pályázó más szervezettől vásárolta),
- *Tárgyi eszköz beszerzésként* a szükséges irodatechnikai eszközök és berendezések költsége a számviteli törvény 47., 48., 51.§-ai szerint.

# **10. Elbírálási, kiválasztási szempontok**

A pályázatokat **formai szempontból** ellenőrzik. A formailag nem megfelelő projektjavaslatokat és az **egyszeri hiánypótlási** felhívásnak a megadott határidőn belül maradéktalanul eleget nem tevő, valamint a nem megfelelően vagy késve hiánypótolt pályázatokat a Regionális In-

novációs Ügynökség (RIÜ) **elutasítja**. A nyilvántartásba vételr7l vagy az elutasításról a pályázó **írásban** kap értesítést.

#### a) A pályázatokat **formai okok miatt elutasításra kerül**, ha a pályázó:

*1. pályázatát rossz helyre/címre (lásd a 12. pontot!) vagy a beadási határidő után adta be (vitás esetben a határidő betartását az átvételi elismervénnyel kell igazolni);* 

2. nem csatolta a kötelezően kitöltendő nyilatkozatokat és a Pályázati Űrlapot, vagy a pályá*zat terjedelme meghaladja az elírtat;* 

*3. nem cégszer0en írta alá a Pályázati =rlapot, a nyilatkozatokat;* 

*4. a pályázat bizonyíthatóan valótlan adatokat tartalmaz;* 

*5. a pályázó nem jogosult támogatásra (nem illeszkedik a pályázói körhöz vagy vele szemben valamely jogszabályban vagy jelen Pályázati felhívásban meghatározott kizáró ok áll fenn). 6. a projekt nem kizárólag vagy nem teljes egészében a Közép-magyarországi régió területén valósul meg.* 

### b) A pályázót **legfeljebb 7 munkanapos** határidővel **hiánypótlásra szólíthatják fel**, ha:

*1. a pályázó a pályázatot az elírtnál kevesebb példányban adta be;* 

*2. a projektvezet kézjegye hiányzik egy vagy több lapról;* 

3. a pályázó nem küldte el elektronikus mellékletként a kitöltött Pályázati Űrlapot, illetve az *elektronikus formában elküldött dokumentáció és a nyomtatott formában beadott változat között eltérés van, vagy az adathordozó hibás.* 

A pályázatokat a formai ellenőrzést követően a Közép-Magyarországi Regionális Fejlesztési Tanács Bizottság **szakmai szempontból bírálja** az alábbiak szerint:

### *A. A projekt innovációtartalma (0-30 pont)*

Az innovációtartalom megítélésénél a következő kérdésekre keresik a választ a pályázatban:

- Mennyire támasztja alá a pályázó piaci, illetve szakterületi összehasonlítással az elérendő cél újdonságtartalmát?
- Mi a pályázó, illetve a projekt célja? Piackövetés, piacbefolyásolás vagy új piaci szegmens megteremtése? Ezen a skálán az utóbbira adható a legmagasabb pontszám.
- Meglévő eljárás, termék vagy szolgáltatás továbbfejlesztéséről van szó, vagy a pályázó új eljárás, termék vagy szolgáltatás kifejlesztését célozza? Az utóbbi esetben adható magasabb pontszám.
- Milyen mértékű hozzáadott értéket eredményez az innováció? A magasabb hozzáadott érték (abszolút értékben vagy %-ban) magasabb pontszámot jelent.

### *B. A projekt szakmai, m0szaki megvalósíthatósága (0-30 pont)*

A megvalósíthatóság megítélésénél a pályázatban az alábbi kérdésekre keresik a választ:

- Szakmai szempontból reális-e a projekt célkitűzése?
- Rendelkezik-e a pályázó a megvalósításhoz szükséges szakmai felkészültséggel, s ha nem, milyen felkészültségű közreműködők vagy alvállalkozók bevonását tervezi a projekt megvalósításába?
- Mennyiben állnak rendelkezésre a projekt megvalósításának tárgyi feltételei, illetve a hiányzókat hogyan tervezik biztosítani?

Előnyös, ha a pályázat már eleve tartalmaz megvalósíthatósági tanulmányt vagy elemzést.

### *C. Az elirányzott beszerzések, megbízások, illetve szolgáltatások indokoltsága, tervezett költségeinek realitása (0-20 pont)*

Ennek megítélésénél a pályázatban az alábbi kérdésekre keresik a választ:

- Valóban a projekt célkitűzés elérését szolgálja-e azon feladatok megoldása, amelyekhez a pályázó támogatást szándékozik igénybe venni?
- Reálisak-e a beszerzés, illetve a megbízás költségei, amihez a támogatást igénylik?
- Összhangban vannak-e a feladatok a tervezett költségekkel?

#### *D. Az innováció társadalmi/gazdasági jelentsége a vállalkozás, a vállalkozói kör, a szakterület, illetve a régió gazdasága szempontjából (0-20 pont)*

Az innováció társadalmi/gazdasági jelentőégének megítélésekor az alábbi kérdésekre keresik a választ a pályázatban:

- Reálisan várható, felkelthető vagy kialakítható piaci igényre épül-e a projektjavaslat?
- Bemutatja-e a pályázat az ötlet gazdasági hasznosítására vonatkozó elképzeléseket?
- Kimutatható-e gazdasági eredmény?
- Milyen mértékben támaszkodik a projekt megvalósítása a régió tudásbázisára?
- Milyen mértékben támaszkodik a projekt megvalósítása a régióban fellelhető innovációs szolgáltatásokra?
- Milyen mértékben támaszkodik a kooperációs kapcsolatokra az innováció eredményén létrejövő vállalkozás vagy üzletág a régión belül?
- Létrehoz-e, vagy megőriz-e munkahelyeket a projekt eredményén létrejövő vállalkozás vagy üzletág?
- Milyen mértékben egészség-kímélő az innováció eredményeként létrejött technológia, termék vagy szolgáltatás előállítása, illetve működtetése?
- Milyen mértékben erőforrás-kímélő az innováció eredményeként létrejött technológia, termék vagy szolgáltatás előállítása, illetve működtetése?
- Milyen mértékben környezet-kímélő az innováció eredményeként létrejött technológia, termék vagy szolgáltatás előállítása, illetve működtetése?
- Hozzájárul-e a projekt a régió számára fontos társadalmi problémák kezeléséhez vagy megoldásához (pl. életminőség, közegészség, közbiztonság, esélyegyenlőség)?

A pályamIvek támogatásról vagy elutasításáról az NKTH elnöke dönt. A döntés az NKTH honlapján (http://www.nkth.gov.hu), valamint a Közép-Magyarországi Regionális Fejlesztési Tanács honlapján (http://www.pestmegye.hu) közzétételre kerül. A pályázók a döntést követően megismerhetik a pályaműveikre vonatkozó bírálatot. A döntésről a RIÜ 10 munkanapon belül írásban értesíti a pályázókat, s a támogatást elnyert pályázók esetében csatolja a KPI szerződéskötési ajánlatát.

## **11. A célok számszerKsítésére használt mutatószámok (indikátorok)**

A projekt végrehajtása és fenntartása során a támogatási szerződésben rögzített módon és gyakorisággal a Kedvezményezett köteles a Kutatás-fejlesztési Pályázati és Kutatáshasznosítási Irodának adatokat szolgáltatni az alábbiak szerint:

### **Output indikátorok:**

- Több vállalkozás által lebonyolított sikeres közös akciók (projektek) száma,
- Egy akciót (projektet) végrehajtó vállalkozások száma,
- A megvalósult oktatási programok száma,
- Az oktatásban részt vettek száma,
- Az oktatási napok száma,

Támogatás segítségével beszerzett eszközök száma.

## **Eredményindikátor:**

- A fajlagos termelési költségek csökkenése (%),
- Éves bevétel növekedése (%),
- Export-részarány növekedése a vállalatok bevételeiből  $(\%),$
- Közös képzési projektekben résztvevők közül a sikeres vizsgát tettek aránya (%).

Ezen adatok a számítógépes adatbázisból összesítetten kerülnek feldolgozásra, elemzési célokat szolgálnak, elősegítik a program nyomon követését, utólagos értékelését és a stratégiai tervezést.

# **12. A pályázatok benyújtásának helye, módja, határideje**

A pályázati csomagot – amely tartalmazza a pályázatot **magyar** nyelven **1 eredeti és 3 másolati példányban**, valamint a pályázat elektronikus változatát 1 példányban – zárt csomagolásban, **személyesen, futárszolgálattal** a következő címre kell benyújtani:

#### **Közép-Magyarországi Regionális Fejlesztési Tanács Titkársága 1052 Budapest, Városház u. 7. II. em. 267-268**

A benyújtandó csomagra rá kell írni a pályázat és a pályamű betűjeles azonosítóját:

# **KM\_VALL\_05-xxxxxxxx**

ahol

"xxxxxxxx" helyébe a pályamű nyolc karakteres azonosítója kerül (pályázati űrlap  $[11a]$  mező).

### **Beadási határid;:**

## **Személyesen vagy futárszolgálattal: 2005. december 16. 16:00 h**

**A pályázati csomag összeállításával jelen pályázati útmutató külön fejezetben foglalkozik! Lásd a Pályázati útmutató utolsó két fejezetét.** 

### **FIGYELEM!**

#### **Az 1. intézkedés esetében a konzorciumi és az egyéni pályázókra a pályázati csomag összeállítását illet;en más-más fejezet vonatkozik!**

A kitöltött pályázati űrlapot elektronikus levél mellékleteként is el kell küldeni az <alap2005@kutatas.hu> címre.

A Pályázati Felhívásról és a pályamunka kidolgozásáról bővebben a Közép-Magyarországi Regionális Fejlesztési Tanács Titkársága ad tájékoztatást:

- A telefonos ügyfélszolgálat a 485-6994 számon hívható, ahol pályázati ügyekkel foglalkozó koordinátort kell kérni. A munkatársak hétfőtől csütörtökig 9:00–12:00, 13:00–16:00 óra között, pénteken 9:00–13:00 óra között állnak rendelkezésre.
- Kérdéseit e-mailben is felteheti az info@pestmegye.hu e-mail címre elküldve. A **tárgy mez;ben** (subject) tüntesse fel a KÉRDÉS szót és a pályázati azonosítót, például: KÉR-

DÉS KM\_VALL\_05. A feltett kérdésekre minden pályázó 5 munkanapon belül választ kap.

 *Elzetes idpont-egyeztetés után* személyesen is felkeresheti munkatársainkat a Budapest, V. kerület Városház u. 7. alatti székhelyünkön.

**Kérjük, hogy az ügyfélszolgálat megkeresése el;tt figyelmesen olvassa végig a pályázati felhívást és az útmutatót, valamint a Gyakran Ismétl;d; Kérdések listáját a www.kutatas.hu vagy a www.pestmegye.hu honlapon, mert lehetséges, hogy kérdéseire az 5 munkanapos átfutási id; helyett azonnal választ kap!** 

A Pályázati Felhívás és az Útmutató, valamint a pályázat beadásához szükséges egyéb dokumentumok, továbbá a pályázathoz kapcsolódó más hasznos információk (pl. a gyakran ismétlődő kérdések – GYIK, eseménynaptár az információs napok helyszíneivel, időpontjával) a következő honlapokon található meg: www.kutatas.hu, www.pestmegye.hu

# **2. intézkedés**

# **A fels;oktatási intézmények K+F és innovációs tevékenységének támogatása**

# **(KM\_FOKT\_05)**

# **1. A támogatás célja**

Az alkalmazott kutatások támogatásával a cél a régió gazdasági életének élénkítése. A megadott területek a Közép-magyarországi régió 2007-2013-ra szóló stratégiai irányvonalait tükrözik, hogy e szektorok a következő tervezési időszak elejére megerősödve segítsék elő a Régió fejlődését.

Cél továbbá az innovációs ismeretek terjesztése, az innovációhoz szükséges attitűd, az innovációra való érzékenység, innováció-tudatosság kialakítása a jövő vezető értelmiségének körében.

Az intézkedés elsősorban a Regionális Innovációs Stratégia alábbi céljainak elérését szolgálja:

- Oktatás és képzés fejlesztése
- Gyakorlati elemek beépítése a felsőoktatásba, képzésbe
- A vállalkozási, vállalkozói kultúra színvonalának emelése, fejlődésének gyorsítása
- A vállalkozások és a felsőoktatási intézmények közti kapcsolat erősítése
- Az innováció népszerűsítése, innovációs ismeretek terjesztése
- Az innovációval kapcsolatos ismeretek oktatásának kiterjesztése

Ahhoz, hogy a vállalkozások megfelelő inputtal rendelkezzenek fejlesztéseikhez, elengedhetetlenül szükségesek a termékfejlesztési, alkalmazott kutatási eredmények. Ilyen projektek támogatásával szélesebb lehetőségeket adunk a KKV-k fejlődéséhez. A kiemelt ágazatokban (turizmus, alkony-gazdaság stb.) megvalósuló kutatások és fejlesztések zálogai a Régió következő tervezési időszakra vonatkozó stratégiája realizálásának.

A magyar gazdaság fejlődésével a bérszínvonal is emelkedett, és versenyképességünk egyik fő eleme ezáltal csökkenőben van. A kreativitás, mint érték lehet az egyik versenyelőny, amely ezt kompenzálja. Ahhoz, hogy ezt megfelel7en ki is tudjuk használni, az innovációnak a társadalom összes szereplője számára mindennapivá kell, hogy váljon. El kell terjeszteni azt a mentalitást, amivel mindenhol az új megoldásokat, lehetőségeket keressük. Ezért szükséges az innovációs kultúra terjesztése, színvonalának emelése.

A vállalkozói réteg aktivizálása mellett nagyon fontos a gazdaság jövője szempontjából meghatározó szereplőkre is figyelmet fordítani. Ez azért is különösen fontos, mert a felsőoktatásban töltött évek alatt a diákok személyisége, motivációja, attitűdje még nagy mértékben változtatható, sokkal könnyebben, mint később.

## **2. A támogatás forrása és összege**

A pályázat célkitIzéseinek elérése érdekében a 2. intézkedésre a **Kutatási és Technológiai Innovációs Alap** (a továbbiakban: Alap) terhére a Nemzeti Kutatási és Technológiai Hivatal **280 Millió Ft-ot, azaz kett;száznyolcvanmillió Ft-ot** biztosít.

## **3. A támogatásban részesül; pályázatok várható száma**

A támogatott pályázatok várható száma: 15-100 db.

## **4. Támogatható tevékenységek**

- a) Alkalmazott kutatás-fejlesztési és termékfejlesztési projektek támogatása a kultúra, turizmus, üzleti-szolgáltatások, az alkony-gazdaság és a környezetvédelem szektorokban,
- b) Tananyagfejlesztés, majd ennek alapján innovációs előadássorozat lebonyolítása legalább három felsőoktatási intézményben, innovatív vállalkozás bevonásával,
- c) Innovációs szakkollégium megszervezése és működtetése.

## **5. A támogatásra jogosultak köre**

- Felsőoktatási intézmények,
- Felsőoktatási intézmények által létrehozott, innovációs szolgáltatást nyújtó jogi személyiséggel rendelkező olyan non-profit szervezetek, melyekben a felsőoktatási intézmény többségi tulajdonnal rendelkezik, illetve amelyek a felsőoktatási intézmény keretein belül avagy azok mellett működnek.

## **6. A támogatás formája, futamideje**

A támogatás formája: vissza nem térítendő támogatás.

A támogatott projekt futamideje legfeljebb 24 hónap.

Előleg az Alap kezeléséről és felhasználásáról szóló 133/2004. (IV.29.) Kormányrendelet 18. paragrafusában foglaltak szerint folyósítható.

## **7. A támogatás mértéke**

A projektenként igényelhető és nyújtható támogatás összege:

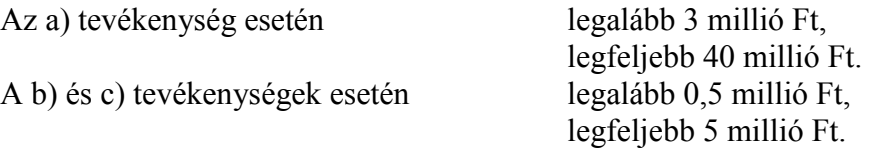

#### **A támogatás nem tekinthet; állami támogatásnak, de a pályázóknak legalább 20% saját er;t kell felmutatniuk.**

## **8. Kizáró okok**

Nem pályázhat, illetve nem részesülhet támogatásban az, aki:

- cs7deljárás, felszámolási eljárás, végelszámolás alatt áll,
- az adott pályázat megjelentetését megelőzően az Alap vagy az Atv. 16. §.-ának (2) bekezdésében foglalt (cél) előirányzatok terhére kiírt pályázati felhívásra benyújtott pályázatában valótlan, vagy megtévesztő adatot szolgáltatott, illetve a nyertes pályázat alapján kötött szerződést – neki felróható okból – maradéktalanul nem teljesítette,
- 60 napot meghaladó, lejárt köztartozása van,
- az Alappal, illetve az Atv. 16  $\S$ . (2) bekezdésében foglalt (cél) előirányzatokkal szemben 60 napot meghaladó lejárt fizetési kötelezettséggel rendelkezik,
- a pályázatában szereplő projektet nem a Közép-magyarországi régióban szándékozik megvalósítani,
- nincs telephelye a régióban.

# **9. Elszámolható költségek**

- *Személyi juttatásként* kizárólag az adott programban részt vevők személyi jellegű ráfordításai és az ezekhez kapcsolódó munkaadói járulékok a számvitelről szóló 2000. évi C. tv. (a továbbiakban: számviteli tv. ) 79.§-a szerint,
- *Dologi kiadásként* a pályázati cél végrehajtása érdekében felmerült vásárolt készletek, szakmai anyagok, szolgáltatások (alvállalkozói megbízások, szakértői szolgáltatások, konzultációk, tanácsadások, min7sítések, mérések, stb) költségei a számviteli törvény 78. §-a szerint számolhatók el,
- *Egyéb dologi kiadásként* a számviteli törvény 78. § (2) bekezdése szerinti költségek (pl. terembérlet), valamint a gazdasági vezető nyilatkozata alapján a ténylegesen felmerülő általános költségek (pl. rezsihányad, irodaszerek, kommunikációs költség, stb.) együttesen a

mIködési célú támogatások legfeljebb 5%-ának erejéig számolhatóak el. *A projekt megvalósítására ténylegesen felmerült rezsi költségeket az önköltség-számítási szabályzatban meghatározott, számításokkal alátámasztott elvek alapján kialakított arányok szerint kell elszámolni. Rezsi költségek között kell elszámolni: a számlával dokumentált közm0díjak, telefondíj, elfizetéses mobiltelefondíj (feltöltkártya nem számolható el!), internet elfizetési díj, üzemanyag költség, postai díjak stb. projektre vetített arányos részét. A rezsiköltségenként elszámolt költségtípusok csak rezsiként számolhatók el a dologi kiadások között. A rezsiként elszámolható költségek összege nem haladhatja meg konzorciumi tagonként külön– külön az általuk elnyert támogatás, valamint a saját forrás összegének 5-5 %-át.*

- A projekt megvalósításához szükséges *immateriális javak* bekerülési értékének a számviteli törvény 47., 48., 51.§-ai szerint részét képező tételek ( a számviteli tv. 25.§ (7) bekezdése szerinti szellemi termékek bekerülési értéke – támogatási szempontból- csak akkor vehető figyelembe, ha azokat a pályázó más szervezettől vásárolta),
- *Tárgyi eszköz beszerzésként* a szükséges irodatechnikai eszközök és berendezések költsége a számviteli törvény 47., 48., 51.§-ai szerint projektenként a projekt összköltségvetésének b) és c) tevékenység esetén legfeljebb **15%**-a lehet az eszközbeszerzés (az a) tevékenység esetén nincs korlátozás).

# **10. Elbírálási, kiválasztási szempontok**

*Az elbírálás és kiválasztás szempontjai mindenben megegyeznek az 1. intézkedésnél leírtakkal, kérjük figyelmesen olvassa el az ott feltüntetett információkat!* 

## **11. A célok számszerKsítésére használt mutatószámok (indikátorok)**

A projekt végrehajtása és fenntartása során a támogatási szerződésben rögzített módon és gyakorisággal a Kedvezményezett köteles a Kutatás-fejlesztési Pályázati és Kutatáshasznosítási Irodának adatokat szolgáltatni az alábbiak szerint:

### **Output indikátorok:**

- Támogatott K+F projektek száma,
- Kifejlesztett tananyagok száma,
- Megtartott innovációs előadássorozatok száma,
- Résztvevők száma az innovációs előadássorozatokon,
- Megalakult innovációs szakkollégiumok száma,
- Innovációs szakkollégiumok tagjainak száma,
- Innovációs szakkollégiumok által megtartott rendezvények száma.

## **Eredményindikátorok:**

- A támogatott K+F projektek eredményeképpen kifejlesztett termékek száma,
- Az oktatási és vállalkozói szektor közt létrejött partnerségi kapcsolatok száma,
- Innovációs szakkollégium munkájában résztvevők arányának növekedése (%),
- Kialakult munka- vagy egyéb partnerségi kapcsolat a felsőoktatási intézmény és a vállalkozások közt.

Ezen adatok a számítógépes adatbázisból összesítetten kerülnek feldolgozásra, elemzési célokat szolgálnak, elősegítik a program nyomon követését, utólagos értékelését és a stratégiai tervezést.

## **12. A pályázatok benyújtásának helye, módja, határideje**

A pályázati csomagot – amely tartalmazza a pályázatot **magyar** nyelven **1 eredeti és 3 másolati példányban**, valamint a pályázat elektronikus változatát 1 példányban – zárt csomagolásban, **személyesen, futárszolgálattal** a következő címre kell benyújtani:

#### **Közép-Magyarországi Regionális Fejlesztési Tanács Titkársága 1052 Budapest, Városház u. 7. II. em. 267-268**

A benyújtandó csomagra rá kell írni a pályázat és a pályamű betűjeles azonosítóját:

#### **KM\_FOKT\_05-xxxxxxxx**

ahol

"xxxxxxxx" helyébe a pályamű nyolc karakteres azonosítója kerül (pályázati űrlap  $[11a]$  mező).

#### **Beadási határid;:**

#### **Személyesen vagy futárszolgálattal: 2005. december 16. 16:00 h**

**A pályázati csomag összeállításával jelen pályázati útmutató külön fejezetben foglalkozik! Lásd a Pályázati útmutató utolsó két fejezetét.** 

#### **FIGYELEM!**

#### **Az 1. intézkedés esetében a konzorciumi és az egyéni pályázókra a pályázati csomag összeállítását illet;en más-más fejezet vonatkozik!**

A kitöltött pályázati űrlapot elektronikus levél mellékleteként is el kell küldeni az <alap2005@kutatas.hu> címre.

A Pályázati Felhívásról és a pályamunka kidolgozásáról bővebben a Közép-Magyarországi Regionális Fejlesztési Tanács Titkársága ad tájékoztatást:

- A telefonos ügyfélszolgálat a 485-6994 számon hívható, ahol pályázati ügyekkel foglalkozó koordinátort kell kérni. A munkatársak hétfőtől csütörtökig 9:00–12:00, 13:00–16:00 óra között, pénteken 9:00–13:00 óra között állnak rendelkezésre.
- Kérdéseit e-mailben is felteheti az info@pestmegye.hu e-mail címre elküldve. A **tárgy mez;ben** (subject) tüntesse fel a KÉRDÉS szót és a pályázati azonosítót, például: KÉR-DÉS KM\_VALL\_05. A feltett kérdésekre minden pályázó 5 munkanapon belül választ kap.
- *Elzetes idpont-egyeztetés után* személyesen is felkeresheti munkatársainkat a Budapest, V. kerület Városház u. 7. alatti székhelyünkön.

#### **Kérjük, hogy az ügyfélszolgálat megkeresése el;tt figyelmesen olvassa végig a pályázati felhívást és az útmutatót, valamint a Gyakran Ismétl;d; Kérdések listáját a www.kutatas.hu vagy a www.pestmegye.hu honlapon, mert lehetséges, hogy kérdéseire az 5 munkanapos átfutási id; helyett azonnal választ kap!**

A Pályázati Felhívás és az Útmutató, valamint a pályázat beadásához szükséges egyéb dokumentumok, továbbá a pályázathoz kapcsolódó más hasznos információk (pl. a gyakran ismétlődő kérdések – GYIK, eseménynaptár az információs napok helyszíneivel, időpontjával) a következő honlapokon található meg: www.kutatas.hu, www.pestmegye.hu

**3. intézkedés** 

# **Innovációt segít; szolgáltatások igénybevételének és innovatív ötletek termékké válásának támogatása**

**(KM\_SZOL\_05)** 

# **1. A támogatás célja**

Az ötlettől a termékké válás folyamatának felgyorsítása, a sok ötlet és kevés termék országából a tengernyi ötlet és sok termék országává válni.

Az intézkedés elsősorban az alábbi operatív célok elérését szolgálja:

- Fejlesztési ráfordítások növelése
- Termékfejlesztés, technológia-transzfer segítése

A magyarországi termel7 kis- és középvállalkozások többsége olcsó bérmunkát végez, vagy alacsony hozzáadott értékű végterméket állít elő. Igen kevés az új, nemzetközi viszonylatban is piacképes termék. Ahhoz, hogy a magyar vállalkozások fenn tudjanak maradni az EU csatlakozással felerősödött piaci versenyben, jelentősen több új terméket kell kifejleszteniük. A jól eladható, innovatív termék gyártása általában lényegesen magasabb profitot biztosít, mint a beszállítói, illetve részegység-gyártói tevékenység. Magyarország image-át nagymértékben javítja, ha a kreatív magyar szellemre alapozott, eredeti és jó minőségben előállított saját termékkel jelenik meg a világpiacon.

## **2. A támogatás forrása és összege**

A pályázat célkitűzéseinek elérése érdekében a 3. intézkedésre a **Kutatási és Technológiai Innovációs Alap** (a továbbiakban: Alap) terhére a Nemzeti Kutatási és Technológiai Hivatal **392 Millió Ft-ot, azaz háromszázkilencvenkétmillió Ft-ot** biztosít.

## **3. A támogatásban részesül; pályázatok várható száma**

A támogatott pályázatok várható száma: 20-100 db.

# **4. Támogatható tevékenységek**

- a) K+F tevékenységhez kapcsolódó, innovációt segítő szolgáltatások (pl.: marketing, design, kreatív tervezés; iparjogvédelmi, szabadalmi, pénzügyi tanácsadás, fejlesztőmérnöki szolgáltatások) igénybevételének támogatása,
- b) Új, innovatív termékeket gyártó spin-off vállalkozások K+F tevékenységéhez kapcsolódó beruházásainak támogatása (termelő eszköz beszerzése nem támogatható!)
- c) Szabadalom bejelentésének támogatása a kultúra, turizmus, üzleti-szolgáltatások, az alkony-gazdaság és a környezetvédelem szektorokhoz kapcsolódóan

*A b) tevékenység esetén el3nyben részesül az a pályázati projekt, amelyben legalább egy fels3oktatási intézmény partnerként közrem4ködik.* 

# **5. A támogatásra jogosultak köre**

Az a) tevékenység esetében: mikro- és kisvállalkozások,

- A b) tevékenység esetében: spin-off vállalkozások (alapítás éve: 2004 vagy 2005),
- A c) tevékenység esetében: belföldi lakhellyel rendelkező természetes személyek.

## **6. A támogatás formája, futamideje**

A támogatás formája: vissza nem térítendő támogatás.

A támogatott projekt futamideje legfeljebb 24 hónap.

Előleg az Alap kezeléséről és felhasználásáról szóló 133/2004. (IV.29.) Kormányrendelet 18. paragrafusában foglaltak szerint folyósítható.

## **7. A támogatás mértéke**

A projektenként igényelhető és nyújtható támogatás összege:

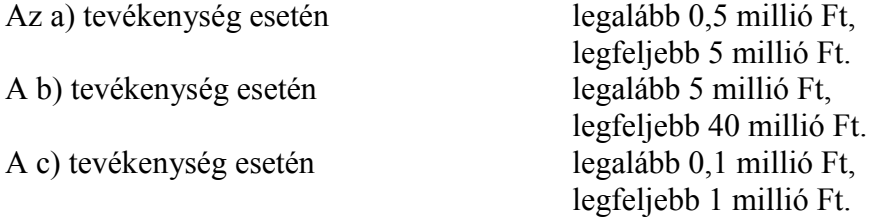

**A támogatási intenzitás** az a) és b) tevékenységek esetében legfeljebb 35%, mely az alábbiak szerint növekedhet:

kis- és középvállalkozások esetén  $+10\%$ .

A c) tevékenységhez nyújtott támogatás nem tekinthető állami támogatásnak.

# **8. Kizáró okok**

Nem pályázhat, illetve nem részesülhet támogatásban az, aki:

- cs7deljárás, felszámolási eljárás, végelszámolás alatt áll,
- az adott pályázat megjelentetését megelőzően az Alap vagy az Atv. 16. §.-ának (2) bekezdésében foglalt (cél) előirányzatok terhére kiírt pályázati felhívásra benyújtott pályázatában valótlan, vagy megtévesztő adatot szolgáltatott, illetve a nyertes pályázat alapján kötött szerződést – neki felróható okból – maradéktalanul nem teljesítette,
- 60 napot meghaladó, lejárt köztartozása van,
- az Alappal, illetve az Atv. 16  $\S$ . (2) bekezdésében foglalt (cél) előirányzatokkal szemben 60 napot meghaladó lejárt fizetési kötelezettséggel rendelkezik,
- a pályázatában szereplő projektet nem a Közép-magyarországi régióban szándékozik megvalósítani,
- nincs telephelye a régióban.

# **9. Elszámolható költségek**

Vállalkozások K+F tevékenységéhez kapcsolódó elszámolható költségek:

- Személyi juttatásként kizárólag az adott programban részt vevők személyi jellegű ráfordításai és az ezekhez kapcsolódó munkaadói járulékok a számvitelről szóló 2000. évi C. tv. (a továbbiakban: számviteli tv.) 79.§-a szerint,
- *Dologi kiadásként* a pályázati cél végrehajtása érdekében felmerült vásárolt készletek, szakmai anyagok, szolgáltatások (alvállalkozói megbízások, szakértői szolgáltatások, konzultációk, tanácsadások, minősítések, mérések, stb) költségei a számviteli törvény 78. §-a szerint számolhatók el,
- *Egyéb dologi kiadásként* a számviteli törvény 78. § (2) bekezdése szerinti költségek (pl. terembérlet), valamint a gazdasági vezető nyilatkozata alapján a ténylegesen felmerülő általános költségek (pl. rezsihányad, irodaszerek, kommunikációs költség, stb.) együttesen a mIködési célú támogatások legfeljebb 5%-ának erejéig számolhatóak el. *A projekt megvalósítására ténylegesen felmerült rezsi költségeket az önköltség-számítási szabályzatban meghatározott, számításokkal alátámasztott elvek alapján kialakított arányok szerint kell*  elszámolni. Rezsi költségek között kell elszámolni: a számlával dokumentált közműdíjak, *telefondíj, elfizetéses mobiltelefondíj (feltöltkártya nem számolható el!), internet elfize-*

*tési díj, üzemanyag költség, postai díjak stb. projektre vetített arányos részét. A rezsiköltségenként elszámolt költségtípusok csak rezsiként számolhatók el a dologi kiadások között. A rezsiként elszámolható költségek összege nem haladhatja meg konzorciumi tagonként külön– külön az általuk elnyert támogatás, valamint a saját forrás összegének 5 – 5 %-át.*

- A projekt megvalósításához szükséges *immateriális javak* bekerülési értékének a számviteli törvény 47., 48., 51.§-ai szerint részét képező tételek ( a számviteli tv. 25.§ (7) bekezdése szerinti szellemi termékek bekerülési értéke – támogatási szempontból- csak akkor vehető figyelembe, ha azokat a pályázó más szervezettől vásárolta),
- *Tárgyi eszköz beszerzésként* a szükséges irodatechnikai eszközök és berendezések költsége a számviteli törvény 47., 48., 51.§-ai szerint.

# **10. Elbírálási, kiválasztási szempontok**

*Az elbírálás és kiválasztás szempontjai mindenben megegyeznek az 1. intézkedésnél leírtakkal, kérjük figyelmesen olvassa el az ott feltüntetett információkat!* 

# **11. A célok számszerKsítésére használt mutatószámok (indikátorok)**

A projekt végrehajtása és fenntartása során a támogatási szerződésben rögzített módon és gyakorisággal a Kedvezményezett köteles a Kutatás-fejlesztési Pályázati és Kutatáshasznosítási Irodának adatokat szolgáltatni az alábbiak szerint:

### **Outputindikátorok:**

- Támogatás segítségével igénybevett szolgáltatások értéke,
- Támogatott spin-off vállalkozások száma,
- Bejegyzett szabadalmak száma.

### **Eredményindikátorok:**

- Támogatás segítségével kifejlesztett/szabadalmazott termékek és szolgáltatások száma,
- Támogatás segítségével kifejlesztett/szabadalmazott termékekre és szolgáltatásokra alapuló új vállalkozások száma,
- A támogatásban részesített spin-off vállalkozások profitnövekedése (%).

Ezen adatok a számítógépes adatbázisból összesítetten kerülnek feldolgozásra, elemzési célokat szolgálnak, elősegítik a program nyomon követését, utólagos értékelését és a stratégiai tervezést.

## **12. A pályázatok benyújtásának helye, módja, határideje**

A pályázati csomagot – amely tartalmazza a pályázatot **magyar** nyelven **1 eredeti és 3 másolati példányban**, valamint a pályázat elektronikus változatát 1 példányban – zárt csomagolásban, személyesen, futárszolgálattal a következő címre kell benyújtani:

#### **Közép-Magyarországi Regionális Fejlesztési Tanács Titkársága 1052 Budapest, Városház u. 7. II. em. 267-268**

A benyújtandó csomagra rá kell írni a pályázat és a pályamű betűjeles azonosítóját:

## **KM\_SZOL\_05-xxxxxxxx**

ahol

"xxxxxxxx" helyébe a pályamű nyolc karakteres azonosítója kerül (pályázati űrlap  $[11a]$  mező).

## **Beadási határid;:**

**Személyesen vagy futárszolgálattal: 2005. december 16. 16:00 h** 

#### **A pályázati csomag összeállításával jelen pályázati útmutató külön fejezetben foglalkozik! Lásd a Pályázati útmutató utolsó két fejezetét.**

## **FIGYELEM!**

#### **Az 1. intézkedés esetében a konzorciumi és az egyéni pályázókra a pályázati csomag összeállítását illet;en más-más fejezet vonatkozik!**

A kitöltött pályázati űrlapot elektronikus levél mellékleteként is el kell küldeni az <alap2005@kutatas.hu> címre.

A Pályázati Felhívásról és a pályamunka kidolgozásáról bővebben a Közép-Magyarországi Regionális Fejlesztési Tanács Titkársága ad tájékoztatást:

- A telefonos ügyfélszolgálat a 485-6994 számon hívható, ahol pályázati ügyekkel foglalkozó koordinátort kell kérni. A munkatársak hétfőtől csütörtökig 9:00–12:00, 13:00–16:00 óra között, pénteken 9:00–13:00 óra között állnak rendelkezésre.
- Kérdéseit e-mailben is felteheti az info@pestmegye.hu e-mail címre elküldve. A **tárgy mez;ben** (subject) tüntesse fel a KÉRDÉS szót és a pályázati azonosítót, például: KÉR-DÉS KM\_VALL\_05. A feltett kérdésekre minden pályázó 5 munkanapon belül választ kap.
- *Elzetes idpont-egyeztetés után* személyesen is felkeresheti munkatársainkat a Budapest, V. kerület Városház u. 7. alatti székhelyünkön.

**Kérjük, hogy az ügyfélszolgálat megkeresése el;tt figyelmesen olvassa végig a pályázati felhívást és az útmutatót, valamint a Gyakran Ismétl;d; Kérdések listáját a www.kutatas.hu vagy a www.pestmegye.hu honlapon, mert lehetséges, hogy kérdéseire az 5 munkanapos átfutási id; helyett azonnal választ kap!** 

A Pályázati Felhívás és az Útmutató, valamint a pályázat beadásához szükséges egyéb dokumentumok, továbbá a pályázathoz kapcsolódó más hasznos információk (pl. a gyakran ismétlődő kérdések – GYIK, eseménynaptár az információs napok helyszíneivel, időpontjával) a következő honlapokon található meg: www.kutatas.hu, www.pestmegye.hu

# **A PÁLYÁZATI CSOMAG ÖSSZEÁLLÍTÁSA**

*Egyéni pályázók részére* 

*(az 1. intézkedés II. tevékenységéhez, valamint a 2. és 3. intézkedéshez)* 

# **A pályázat eredeti példányának összeállítása:**

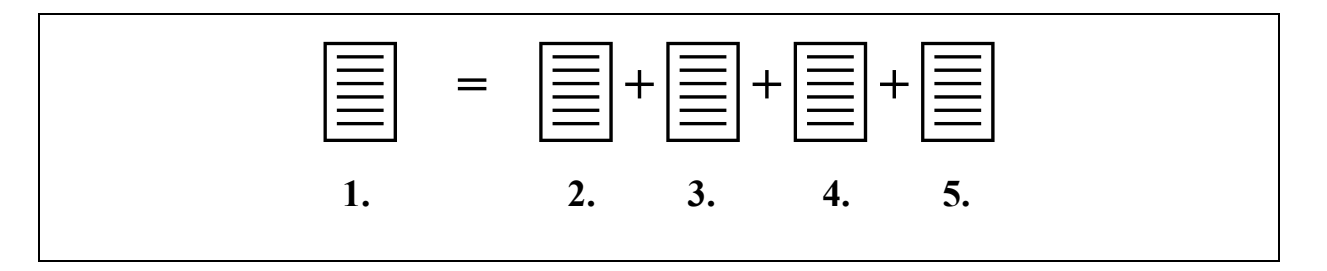

- **1. A pályázat eredeti példánya.** Az oldalakat folyamatos számozással kell ellátni!
- **2. Címoldal** (1 oldal)
- **3. Pályázati** Űrlap (5 oldal)
- 4. **A projektjavaslat munkaterve** (maximum 30 oldal)
- 5. **Nyilatkozatok** (2 oldal)

# **A beküldend; pályázati csomag összeállítása:**

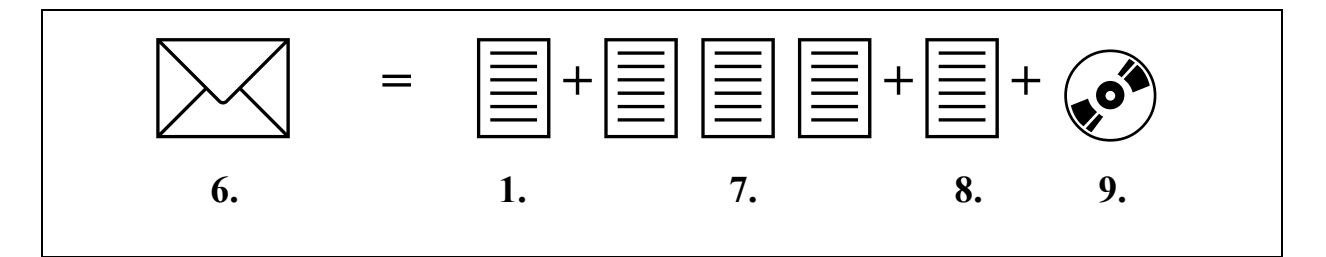

- **6. A pályázati csomag**
- **7. A pályázat 3 másolati példánya**
- **8. Gazdálkodási adatok 1 hitelesített példánya**
- **9. Elektronikus melléklet** (1 db)

# *1. A pályázat eredeti példánya*

A pályázat eredeti példányának összeállítását az alábbi lépéssorrendben javasoljuk megtenni:

- 1. Mutassa be a projekt célját, indokoltságát, előnyeit a projektjavaslat munkatervének 1. fejezetében!
- 2. Mutassa be a projektben résztvevőket a projektjavaslat munkatervének 2. fejezetében!
- 3. Határozza meg a projekt részfeladatait, és töltse ki a projektjavaslat munkatervének 3.1. fejezetében a "Részfeladatok listája" táblázatot!
- 4. Határozza meg a részfeladatok időbeli ütemezését és a megvalósítási folyamatát, készítsen Gantt-táblázatot a projektjavaslat munkatervének 3.2. fejezetében található minta alapján!
- 5. Határozza meg a projekt 2 egyéves munkaszakaszát (beszámolási időszakát), és töltsön ki munkaszakaszonként 1, azaz összesen 2 táblázatot a projektjavaslat munkatervének 3.3. fejezetében található minta alapján!
- 6. Töltse ki a Pályázati Űrlapot és táblázatait! Aláírás előtt elektronikus beküldéssel ellen-7riztesse! Indokolja meg a projekt költségeit a projektjavaslat munkatervének 4. fejezetében.
- 7. Készítse el a címoldalt és a "Nyilatkozatok"-at!
- 8. Cégszerűen írja alá a következő dokumentumokat:
	- a. A Pályázati Ürlapot a projekt összesített költségvetése alatti zöld mezőben (a  $\alpha$ 12. A projekt/pályamű költségvetése" című, KfPalyazat#2-2 12 azonosítószámú munkalapján)
	- b. A Pályázati Űrlapot a Pályázó költségvetése alatti zöld mezőben,
	- c. a "Nyilatkozatok" nyomtatványt,
- 9. Állítsa össze a pályázat eredeti példányát az előző oldal felső ábráján látható sorrendnek megfelelően! A 4 fő egységet (Címoldal, Pályázati Űrlap, A projektjavaslat munkaterve, "Nyilatkozatok") 1-1 színes elválasztó lappal válassza el egymástól!
- 10. A projektvezető (1 személy) szignálja az így összeállított eredeti példány minden oldalát!
- 11. Készítse el a pályázat 3 másolati példányát, majd egyenként kösse be vagy fIzze le a példányokat!

**Kérjük, hogy a terjedelmi korlátokat tartsa szem el;tt, mert a terjedelmi korlátot túllép; pályázat – mint nem az el;írt módon összeállított pályázat – formai okok miatt elutasításra kerül!**

## *2. Címoldal*

A címoldal egy A4-es oldal, amely kizárólag az alábbi táblázatot tartalmazza kitöltve:

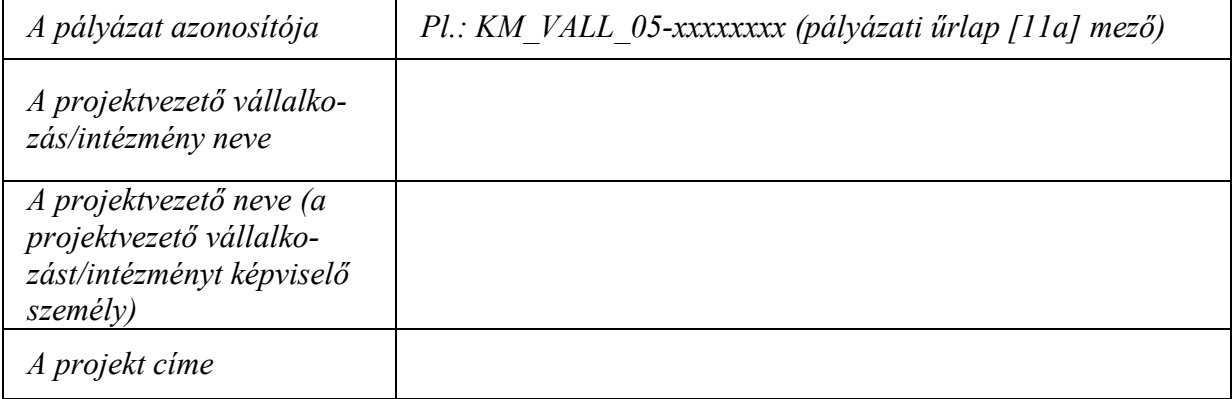

#### **BAROSS GÁBOR KÖZÉP-MAGYARORSZÁGI REGIONÁLIS INNOVÁCIÓS PROGRAM**  PÁLYÁZATI ÚTMUTATÓ

*A projektvezet vállalkozás/intézmény neve*: az a vállalkozás/intézmény, amely a pályázatot beadja.

*A projektvezet neve (a projektvezet vállalkozást/intézményt képvisel személy):* az a *projektvezető* vállalkozás/intézmény alkalmazásában álló személy, aki a projekt végrehajtása során a projektet vezeti. Nem feltétel, hogy azonos legyen a vállalkozás/intézmény vezetőjével (ügyvezető igazgató, rektor, stb.), és nem feltétel, hogy a projekt részfeladatainak / alprojektjeinek vezetői közül kerüljön ki.

*A projekt címe:* az a projekt, amelyhez a pályázó a támogatást igénybe kívánja venni.

## *3. Pályázati 8rlap*

A Pályázati Űrlap a 2005InnovAlapPalyUrlap… nevű Excel fájl, melynek kitöltéséhez a mellékelt 2005InnovAlapKitoltesiUtmutato… nyújt segítséget. Az űrlap és kitöltési útmutatója letölthető a www.kutatas.hu oldalról. (A linkek közvetlenül a pályázati felhívás mellett találhatók). Kérjük, hogy figyelmesen tanulmányozza át a kitöltési útmutatót, és annak alapján töltse ki a Pályázati Űrlapot.

A Pályázati Űrlap kettős funkciót tölt be. Egyrészt tartalmazza a pályázó részletes adatait, másrészt tartalmazza a projektjavaslat költségtervének táblázatait. **Ezért javasoljuk, hogy a Pályázati Srlap költségvetését a munkaterv elkészítése (részfeladatok, munkaszakaszok meghatározása) után töltse ki!**

A pályázónak az Excel fájl első 5 munkalapját kell kitölteni:

- a "11. A projekt/pályamű adatai" című, KfPalyazat#2-1 11 azonosítószámú munkalapját,
- a "11a. A projekt/pályamű adatai/folytatás" című, KfPalyazat#2-1a 11a azonosítószámú munkalapját,
- a "12. A projekt/pályamű költségvetése" című, KfPalyazat#2-2 12 azonosítószámú munkalapját,
- a "21. A pályázó adatai" című, KfPalyazat#2-3\_21-1 azonosítószámú munkalapját,
- és a "22. A pályázó költségvetése" című, KfPalyazat#2-4 22-1 azonosítószámú munkalapját.

Figyelem! A "12. A projekt/pályamű költségvetése" című, KfPalyazat#2-2 12 azonosítószámú munkalapon az összegek *nem tölthetők ki közvetlenül*, hanem a "22. A pályázó költségvetése" című, KfPalyazat#2-4 22-1 azonosítószámú munkalap adatai alapján *automatikusan* töltődik ki!

Az Irlapon *csak a citromsárga mez3ket és a cégszer4 aláírás zöld mez3jét lehet kitölteni, a többi mező írás ellen védve van.* A narancssárga mezők az űrlap más mezőinek tartalma vagy a legördülő listákból való választás alapján, automatikusan töltődnek ki. Tehát *a fehér területek megváltoztatása és a narancssárga mez3k közvetlen kitöltése nem lehetséges*.

Irányelvek a költségvetési táblák kitöltéséhez:

- **A munkaszakasz teljes költségvetését az adott munkaszakasz végének évében kell feltüntetni, amikor a munkaszakasz pénzügyi elszámolása történik.** Azaz egy 2005-ben induló projekt első munkaszakaszának vége biztosan 2006-ban lesz, tehát 2005-ös évre nem kell költségeket feltüntetni.
- A kért előleg meghatározása: a pályázó által az adott pályázat szabályai szerint az adott munkaszakaszra kért előleg összege, melyet a projekt kezdetekor, vagy az előző munkaszakasz lezárása után vehet igénybe. (Előleg általában minden munkaszakaszhoz adható, ha az előző előleggel már elszámolt.)
- **Az el;leg mértéke költségvetési intézmények esetében 100%, egyéb esetben (vállalkozások, alapítványok, stb.) 90%.** Kérjük ügyeljen, hogy ha nem költségvetési intézmény a pályázó, akkor ne lépje túl a 90%-ot az előlegkérés során!
- **A kért támogatás terhére tervezett költségeknek tartalmazniuk kell a le nem vonható ÁFÁT is!**
- Levonható ÁFA csak a saját forrás vagy az egyéb forrás terhére tervezett költségek után keletkezhet, a **kért támogatásból ugyanis az ÁFA nem igényelhet; vissza**!
- A táblázatok *"Ebbl rezsi, koordináció"* sorai nem jelentenek újabb költségeket, ezeket a költségeket a táblázat feletti lévő cellái már tartalmazzák. Kitöltésük kötelező!

Egyéni pályázó esetén a kinyomtatott Pályázati Űrlap 5 oldal, amelyből az első három munkalap a projektre vonatkozó adatokat, a további kettő munkalap pedig az egyéni pályázó adatait tartalmazza. Az 5 oldalon felül a további, üres munkalapok kinyomtatása felesleges.

## *4. A projektjavaslat munkaterve*

A pályázatnak ezt a részét szabványos A4-es papírra írja úgy, hogy minden fejezetet új oldalon kezd, és az oldalakat folyamatosan számozza. Minden oldal fejlécében jól láthatóan tüntesse fel a pályázat rövid címét, vagy rövidítését. Ne írjon többet, mint ami a kellő megértéshez szükséges, és használja minden olyan helyen a táblázatokat, ahol azt kérjük.

A projektjavaslat munkatervének terjedelme maximum 30 oldal, amely a következő 4 fejezetből épül fel:

- 1. fejezet: A PROJEKT CÉLJA, INDOKOLTSÁGA, ELŐNYEI
- 2. fejezet: A PROJEKTBEN RÉSZTEVŐK BEMUTATÁSA
- 3. fejezet: A MUNKA TARTALMI LEÍRÁSA
- 4. fejezet: A PROJEKT KÖLTSÉGVETÉSÉNEK INDOKLÁSA

A rendelkezésre álló 30 oldal szétosztását a 4 fejezet között a pályázókra bízzuk, de a terjedelmi súlyozásnál kérjük, legyen tekintettel arra, hogy a 30 oldalas munkaterv leghangsúlyosabb része a "3. fejezet: A MUNKA TARTALMI LEÍRÁSA".

## **1. fejezet: A PROJEKT CÉLJA, INDOKOLTSÁGA, ELVNYEI**

Írja le a projekt célját, azokat az el7nyöket, melyeket a szakma jelenlegi színvonalához képest a projekt megvalósítása jelent. Végezzen összehasonlítást a szakma jelenlegi hazai és nemzetközi színvonalával és írja le, hogy a célkitűzés hogyan illeszkedik a pályázatban meghirdetett témakörhöz, az ott megfogalmazott szakmai igényekhez.

Indokolja meg a projekt gazdasági, szakmai szükségszerűségét. Fejtse ki szakmai és gazdasági érvekkel, valamint támassza alá számszerűsített adatokkal, hogy a projekt megvalósulása esetén milyen tudományos, szakmai és gazdasági előnyök várhatóak, és ezek hogyan járulnak hozzá a megjelölt célkitűzéseinek megvalósításához. Kerülje az általános megfogalmazásokat!

Az 1. fejezet *javasolt maximális terjedelme* 5 oldal. (Ettől el lehet térni, de a munkaterv teljes terjedelme nem lépheti túl a 30 oldalt).

## **2. fejezet: A PROJEKTBEN RÉSZTEVVK BEMUTATÁSA**

Ebben a fejezetben kell bemutatni a pályázót, a projektben részt vevő összes közreműködőt. Mutassa be a pályázó vállalkozás/intézmény eddigi tevékenységét, kompetenciáját a projekt végrehajtása szempontjából. A bemutatás terjedjen ki a projektben résztvevő szakértőkre, munkatársakra (nem kell önéletrajz, 1-2 bekezdés elég).

A 2. fejezet *javasolt maximális terjedelme* 5 oldal. (Ettől el lehet térni, de a munkaterv teljes terjedelme nem lépheti túl a 30 oldalt).

## **3. fejezet: A MUNKA TARTALMI LEÍRÁSA**

### **3.1. Részfeladatok listája**

A futamid7 alatt lezajló munkafolyamat egészét ossza fel részfeladatokra, és az egyes részfeladatokkal kapcsolatban töltse ki az alábbi táblázatot.

### **Részfeladatok listája**

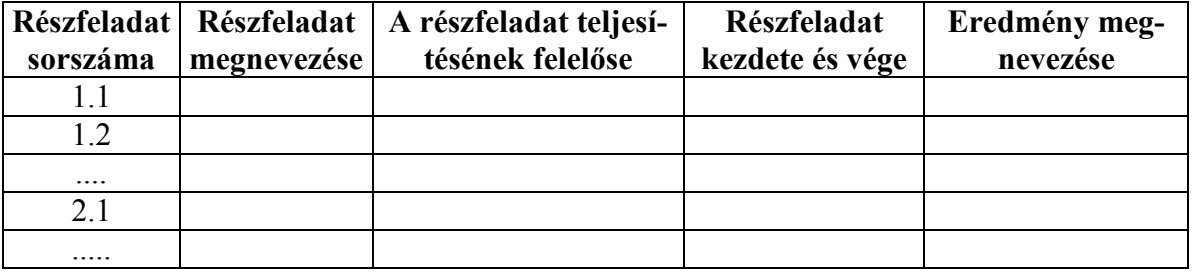

Magyarázat a táblázathoz:

- Részfeladat sorszáma: Az itt feltüntetett, kétszintű sorszámozástól el lehet térni.
- Részfeladat megnevezése: Rövid, maximum 3 mondatos elnevezés.
- A részfeladat teljesítésének felelőse: a részfeladat projektvezetője.
- Részfeladat kezdete és vége: éééé.hh.nn éééé.hh.nn formátumban.

Eredmény megnevezése: A részfeladat sikeres végrehajtása esetén létrejövő tudományos és technológiai, vagy gazdasági eredmény rövid megnevezése.

#### **3.2. A projekt feladatainak id;beli ütemezése, és a megvalósítási folyamat bemutatása**

Készítsen Gantt-táblázatot a projekt megvalósítási folyamatának bemutatására! A Gantttáblázaton minden részfeladatot egy időtartamával arányos hosszúságú sáv jelöl, a köztük fennálló logikai kapcsolatokat pedig nyilakkal szokás ábrázolni. (Az alábbi mintatáblázaton található A,B,C betűzés helyett használja a részfeladat sorszámát!)

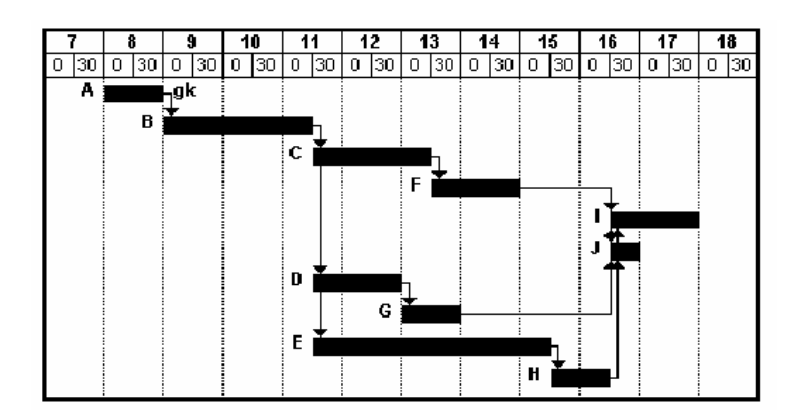

#### **3.3. A munkaszakaszok leírása**

A projekt időtartamát ossza fel lehetőleg egyéves munkaszakaszokra (más néven beszámolási időszakokra)! Kétéves projektet két darab egyéves, ennél rövidebb projektet egy darab egyéves és egy *utána következ* maradék munkaszakaszra osszon! **Minden konzorciumi tag, minden munkaszakaszára** töltsön ki egyet az alábbi táblázatból (azaz összesen 2 táblázat készül):

#### **Táblázat a munkaszakaszokról**

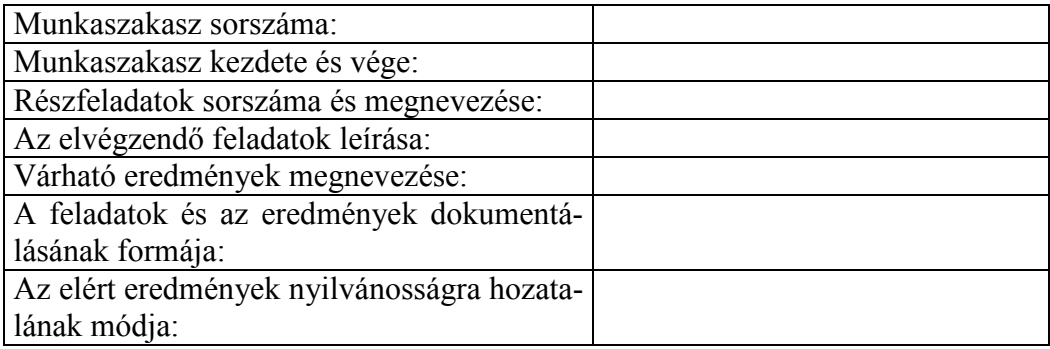

Magyarázat a táblázathoz:

- Munkaszakasz sorszáma: 1,2 vagy 3.
- Munkaszakasz kezdete és vége: éééé.hh.nn éééé.hh.nn formátumban, úgy, hogy a munkaszakasz kezdete és vége közötti időtartam kb. egy év legyen.
- Részfeladatok sorszáma és megnevezése: A részfeladatok listájában szereplő sorszámok és megnevezések.
- Az elvégzendő feladatok leírása: Részfeladatonkénti bontásban pontosan írja le az adott munkaszakasz időtartama alatt elvégzendő feladatokat.
- Várható eredmények megnevezése: Részfeladatonkénti bontásban pontosan határozza meg a részfeladatok sikeres végrehajtása esetén, az adott munkaszakasz időtartama alatti létrejövő tudományos és technológiai, vagy gazdasági eredményeket.
- A feladatok és az eredmények dokumentálásának formája: Szakmai és pénzügyi, beszámoló, jegyzőkönyv, kimutatás, tervdokumentum, adatbázis, stb. Több forma is felsorolható részfeladatonként a részfeladatok jellegének függvényében.
- Az elért eredmények nyilvánosságra hozatalának módja: Abban az esetben, ha az eredmény nyilvánosságra hozható. Publikáció, konferencia előadás, tudományos közlemények, sajtótájékoztató, Internet, stb. Több forma is felsorolható részfeladatonként a részfeladatok jellegének függvényében.

**Az elvégzend; feladatok leírásánál törekedjen arra, hogy az egyes munkaszakaszok feladatai amennyire lehet, különüljenek el egymástól!** A munkaszakaszok feladatainak elkülönülése feltétele a munkaszakaszonkénti költségvetések helyességének.

A 3. fejezet *javasolt terjedelme* 15 oldal. (Ettől el lehet térni, de a munkaterv teljes terjedelme nem lépheti túl a 30 oldalt). A fejezet kizárólag a kitöltött táblázatokból és a diagramból áll!

## **4. fejezet: A PROJEKT KÖLTSÉGVETÉSÉNEK INDOKLÁSA**

A Pályázati Űrlap táblázatainak kitöltése önmagában nem elég, rövid, de részletes kifejtéssel kell a feltüntetett adatokat indokolni, összhangban a feladatok szerinti költségbontással!

A költségterv indoklásában részletesen be kell mutatnia és indokolnia kell az alábbi költségelemeket:

- **ha el;leget kér, indokolja meg annak szükségességét;**
- ha külföldi utazást tervez, az utazás célját, helyét, időtartamát és várható költségét, az utazók számát stb.);
- ha általános rezsiköltséget is el akar számolni, mutassa be, hogy **a projekttel kapcsolat**ban milyen jellegű rezsiköltségek várhatók. Rezsiköltségként kizárólag a projekt meg**valósításához felhasznált** költségek számolhatók el;
- a kutatás-fejlesztési eszközök és az immateriális javak beszerzési tervét (megnevezés, darabszám, tervezett ár);
- ha a támogatás terhére tervezett beszerzésen túl a saját forrása terhére is 30%-ot meghaladó beszerzést tervez, tételesen indokolja meg, hogy ilyen mértékű beszerzésre miért van szükség a kutatás-fejlesztési tevékenységhez;
- ha a tervezett összes alvállalkozói megbízás díja együtt meghaladja a támogatás és a saját hozzájárulás összegének 10%-át, ismertesse a bevonni kívánt alvállalkozók nevét, feladatát és a vállalási díjak tervezett összegét. Ha az alvállalkozói megbízások díja a projekt megvalósítása során haladja meg a 10%-ot, vagy az eredetileg bevont alvállalkozói kör megváltozik, a változás indokát, a bevont alvállalkozók nevét és feladatát, valamint a vállalkozási/megbízási díjakat a szakmai beszámolóban ismertetnie kell.

Az ÁFA törvény 38. § (1) bekezdése a) pontja szerint a pályázó (adóalany) az egyes beszerzéseihez kapott támogatás esetén kizárólag ezen beszerzéseire vonatkozóan a nem támogatott

hányad erejéig érvényesítheti adólevonási jogát. Ebből következően az Alapból juttatott támogatásra jutó előzetesen felszámított ÁFA nem vonható le. Ezért a költségterv összeállításánál a kért támogatás terhére tervezett költségeknek tartalmazniuk kell a le nem vonható ÁFA-t is. Ha viszont a pályázó nem alanya az ÁFA-nak, (vagy alanya, de kizárólag tárgyi adómentes tevékenységet végez, ezért nem illeti meg a levonási jog) akkor nem csak a támogatásra, hanem a saját forrás felhasználására tervezett költségeket is bruttó módon kell tartalmazni a költségtervnek.

#### **A tervezhet; és elszámolható költségeket a pályázati felhívás és útmutató tartalmazza.**

A 4. fejezet *javasolt maximális terjedelme* 5 oldal. (Ettől el lehet térni, de a munkaterv teljes terjedelme nem lépheti túl a 30 oldalt)

## *5. Nyilatkozatok*

A "Nyilatkozatok" nevű Word dokumentum letölthető a www.kutatas.hu oldalról. (A linkek közvetlenül a pályázati felhívás mellett találhatók). Kitöltése és cégszerű aláírása kötelező!

CÉGSZERŰ ALÁÍRÁS (CÉGJEGYZÉS): A cégjegyzési jog a cég írásbeli képviseletére, a cég nevében történő aláírásra való jogosultság. A cégjegyzés módja önálló vagy együttes. Kettőnél több cégjegyzésre jogosult esetén úgy is rendelkezni lehet, hogy egyes jogosultakat önálló, más jogosultakat együttes cégjegyzési jog illet meg, vagy az egyik aláíró mindig meghatározott személy. Ugyanaz a személy csak egyféle módon - vagy önállóan vagy mással együttesen - jegyezheti a céget.

A képviselet módját és annak változásait a Ctv. 12. § (1) bek. h) pontja alapján valamennyi cégnél kötelező a cégjegyzékbe bejegyeztetni.

A cégjegyzési jog a társasági szerződésben, alapító okiratban stb. korlátozható, de arra a cég harmadik személlyel szemben jogot nem alapíthat. Ezért az ilyen korlátozás ellenére történő esetleges kötelezettségvállalás harmadik személlyel szemben a céget köti és azért helytállni tartozik. [1997. évi CXLV. törvény a cégnyilvántartásról, a cégnyilvánosságról és a bírósági cégeljárásról]

## *6. A beküldend3 pályázati csomag*

A beküldendő pályázati csomag tartalma:

- A pályázat eredeti példánya (1 kötet)
- A pályázat 3 másolati példánya (3 kötet)
- Gazdálkodási adatok 1 hitelesített példánya (1 kötet)
- 1 db elektronikus melléklet

A beküldendő pályázati csomag tehát 5 db egyenként lefűzött kötetet (a pályázat 1 ere**deti és 3 másolati példányát, valamint a gazdálkodási adatok eredeti példányát), vala**mint 1db elektronikus adathordozót tartalmaz. Kérjük, hogy fentieket tartsa szem előtt, **mert a nem az el;írt módon összeállított (hiányos, vagy plusz köteteket tartalmazó) pályázati csomag formai okok miatt elutasításra kerül!**

## *7. A pályázat 3 másolati példánya*

A pályázat 3 másolati példányát azután készítse el, hogy a projektvezető szignálta a pályázat helyesen összeállított eredeti példányát! A másolatokat ezen felül szignálni, aláírni nem kell. A másolati példányokban is használjon színes elválasztó lapokat, az eredeti példányhoz hasonlóan!

## *8. Gazdálkodási adatok 1 hitelesített példánya*

**Ha a pályázó költségvetési szervezet, akkor nincs szükség dokumentumok csatolására, így ez a kötet kimarad a beküldend; pályázati csomagból!** Nem költségvetési szervezet esetén az előző két év gazdálkodását bemutatandó csatolja:

- egyéni vállalkozás esetén a vállalkozói igazolvány és az előző két évi adóbevallások másolatát;
- egyéb vállalkozás esetén a cégbírósághoz benyújtott, előző két évi, éves mérlegbeszámolók másolatát, míg jogi személyiségű non-profit szervezet esetén az előző két évi auditált éves beszámolók másolatát.

Ha a vállalkozás/szervezet működési ideje egy évnél rövidebb, az adatokat éves szintre vetítse. Az iratok hitelességét az erre jogosult vezető cégszerűen aláírt nyilatkozattal igazolja!

## *9. Elektronikus melléklet*

### **A CD tartalmi elemei:**

A CD-n 1 tömörített (.ZIP) fájl szerepeljen, és a ".ZIP" fájl ne legyen 2 MB-nál nagyobb. (A tömörítés elvégezhető a KPI honlapján elhelyezett linkkel is elérhető WinZIP programmal, vagy ezzel ekvivalens formátumot előállító más tömörítő program verziókkal vagy programokkal, pl. Windows Commander, Total Commander, stb.)

A "ZIP" fájlba az alábbi 2 fájl legyen becsomagolva:

1. A projektjavaslat munkatervét tartalmazó dokumentum 1 fájlba összeszerkesztve (Adobe Portable Document formátumban: ".PDF").

A PDF generálás elvégezhető a KPI honlapján elhelyezett linkkel is elérhető FreePDF programmal, vagy ezzel ekvivalens formátumot előállító más PDF generáló programokkal.

2. A kitöltött elektronikus űrlapból kimentett adatok, ahogyan azt az űrlap funkciógombjával az űrlapba visszatölthető módon (.XML típus!) utolsó állapotában az űrlapból kimentették

### **A CD-n szerepl; fájlnév képzése:**

A zip fájl elnevezése:

**KM\_VALL\_05**-xxxxxxxx.ZIP, *vagy*

**KM\_FOKT\_05**-xxxxxxxx.ZIP, *vagy*

**KM\_SZOLG\_05**-xxxxxxxx.ZIP,

"xxxxxxxx" helyébe a pályamű nyolc karakteres azonosítója kerül (pályázati űrlap  $[11a]$  mező).

A fájlnév egyes elemei között kötőjel (mínuszjel: "-") szerepel, a "KM VALL 05, KM\_FOKT\_05, KM\_SZOL\_05" a név fix része, a pályázatot azonosítja, a "ZIP" a fájl típusát (név kiterjesztése) jelöli (pl. a jelölés a következő lehet: KM\_VALL\_05-SIMO2162.zip).

#### **A tömörítend; fájlok nevének képzése:**

1. Az első tömörítendő fájl elnevezésének fájlnév része egyezzen meg a tömörített fájléval, de értelemszerűen Adobe Portable Document formátumú/kiterjesztésű  $($ ...PDF" $)$  legyen.

2. A második az elektronikus pályázati űrlap kitöltésének befejezése után az űrlapból a "Teljes űrlap kimentése fájlba", vagy a "Beküldendő ZIP fájl előállítása" funkciógombbal kimentett, az űrlapba visszatölthető adatokat tartalmazó "XML" formátumú fájl legyen. A CD-re kerülő "ZIP" fájlba ugyanazon a néven kell becsomagolni a fájlt, ahogyan azt az űrlap a "Kitöltési és beküldési útmutató"-ban leírtak szerint automatikusan generálja. A fájl tartalma meg kell, hogy egyezzen a nyomtatásban beadott és az elektronikus levél mellékleteként a pályázati adatbázis számára beküldött fájléval (pl.: KM\_VALL\_05-SIMO2162-0-dátumbélyeg.xml). Az űrlappal való munka közben előállított más fájlt nem kell csatolni!

Így a fenti pályamű tömörített változata (KM\_VALL\_05-SIMO2162.zip) a következő fájlokat tartalmazhatia:

- *1.* KM\_VALL\_05*-SIMO2162.pdf,*
- *2.* KM\_VALL\_05*-SIMO2162-0-dátumbélyeg.xml*

#### **A CD-t, mint lemezt és a CD dobozát ugyanazzal a felirattal kell ellátni, mint a csomagot.**

## **14. Szerz;déskötés és teljesítés**

A projektjavaslat elfogadása esetén a KPI a pályázónak, az értesítés kézhezvételétől számított 30 *napig* érvényes szerződéskötési ajánlatot tesz. Ha a támogatási szerződés a megjelölt idő alatt a támogatott hibájából nem jön létre, akkor a támogatásról szóló döntés érvényét veszti a 133/2004. (IV. 29.) Korm. rendelet 17.§ (2) pontja szerint.

A projektjavaslat elutasítása esetén a döntés ellen fellebbezésnek helye nincs.

Szerződéskötés esetén a projektjavaslat elfogadott munka- és költségterve a szerződés mellékletét képezi. A projektjavaslat elfogadása esetén a költségterv szerint kell elszámolnia a projekt kiadásairól.

Ha a megvalósítás során a projekt összes költsége (kiadása) a tervezetthez képest csökken, akkor a támogatási összeget - a szerződés módosításával - megfelelő arányban a Támogató is csökkenti (ld. 217/1998. (XII. 30.) Korm. rendelet).

A támogatott a megvalósítandó projektről **köteles** könyvelésileg is elkülönített nyilvántartást vezetni. Ennek érdekében célszerű a pályázó nyilvántartásaiban a projekt megvalósítására realizált ráfordításokat, (támogatás és saját forrás szerint megosztva) valamint a támogatásból származó bevételt külön munkaszámon, megkülönböztetett kódon nyilvántartani.

Ezen túlmenően a projekt megvalósításával kapcsolatos valamennyi iratot, dokumentumot, levelet, e-mailt, faxot, stb., elszámolási bizonylatot (a pályázat, a szerződés és a megvalósítás dokumentumait) célszerűen, kronológiai sorrendben, rendezetten köteles tárolni és az ellenőrzés megkeresése esetén bemutatni. Ahol a beszerzés mértéke eléri, vagy meghaladja a közbe-

szerzési értékhatárt, ott az elkülönített nyilvántartás tartalmába beleértendők a közbeszerzési eljárással kapcsolatos dokumentumok is, valamint az eszköznyilvántartás.

A támogatás finanszírozását a KPI látia el a szerződés szerinti pénz- és időbeli ütemezés szerint, teljesítés- és forrásarányosan. Ennek feltételeit (beleértve az előleget) a támogatási szerződés tartalmazza. A támogatás a szerződés költségtervében rögzített pénzügyi és időbeli ütemezés szerint vehető igénybe teljesítés- és forrásarányosan.

#### **A szerz;dés módosítása és szerz;désszegés**

A későbbiekben a támogatási szerződés esetleges módosítását a pályázónak írásban kell kezdeményeznie. A projekt elhúzódása miatt a támogatás felhasználása szerződésmódosítás esetén sem haladhatja meg a három költségvetési évet.

#### **A támogatási szerz;dés megszegésének szankciói:**

- a támogatás folyósításának felfüggesztése;
- elállás a szerződéstől, az addig nyújtott támogatás 30 napon belül visszafizetendő egy öszszegben, késedelmi kamatokkal együtt (jegybanki alapkamat kétszerese + egyéb költségek);
- a szerződés azonnali hatályú felmondása;
- kizárás a támogatási rendszerből.

A részletes szabályozást a 217/1998 (XII.30.) Korm. rend. 87.-88. §, valamint a 133/2004. (IV.29.) Korm. rend. 18. § tartalmazza.

# **A PÁLYÁZATI CSOMAG ÖSSZEÁLLÍTÁSA**

*Konzorciumi pályázók részére (az 1. intézkedés I. tevékenységéhez)* 

# **A pályázat eredeti példányának összeállítása:**

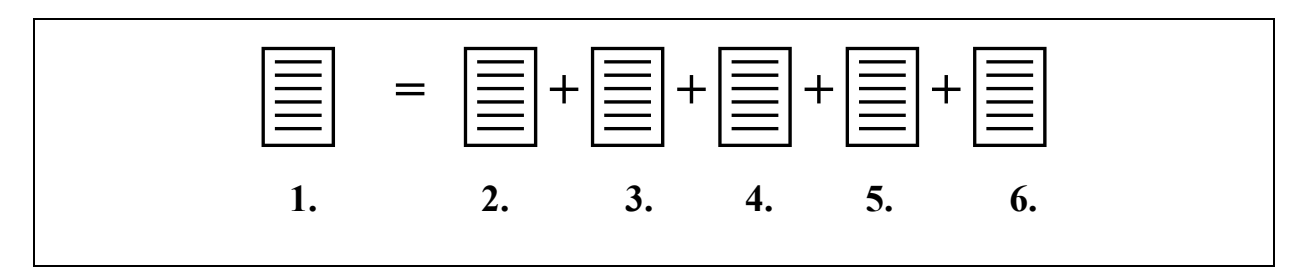

- **1. A pályázat eredeti példánya.** Az oldalakat folyamatos számozással kell ellátni!
- **2. Címoldal** (1 oldal)
- **3. Pályázati** Űrlap  $(3 + \text{konzorciumi tagonként 2 oldal))$
- **4. A projektjavaslat munkaterve** (maximum 50 oldal)
- **5. Nyilatkozatok** (Konzorciumi tagonként 2 oldal)
- **6. Szándéknyilatkozat konzorcium létrehozásáról** (2 oldal)

## **A beküldend; pályázati csomag összeállítása:**

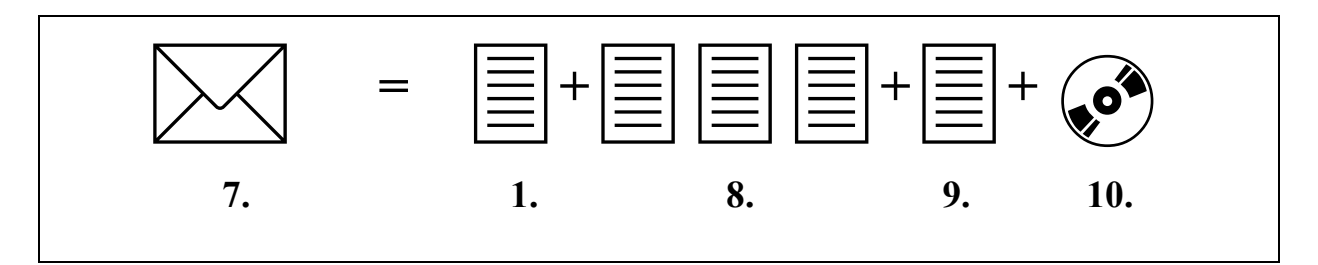

- **7. A pályázati csomag**
- **8. A pályázat 3 másolati példánya**
- **9. Gazdálkodási adatok 1 hitelesített példánya**
- **10. Elektronikus melléklet** (1 db)

# *1. A pályázat eredeti példánya*

A pályázat eredeti példányának összeállítását az alábbi lépéssorrendben javasoljuk megtenni:

- 1. Mutassa be a projekt célját, indokoltságát, előnyeit a projektjavaslat munkatervének 1. fejezetében!
- 2. Mutassa be a projektben résztvevőket a projektjavaslat munkatervének 2. fejezetében!
- 3. Határozza meg a projekt részfeladatait, ossza fel a feladatok végrehajtását a konzorciumi tagok között, és töltse ki a projektjavaslat munkatervének 3.1. fejezetében a "Részfeladatok listája" táblázatot!
- 4. Határozza meg a részfeladatok időbeli ütemezését és a megvalósítási folyamatát, készítsen Gantt-táblázatot a projektjavaslat munkatervének 3.2. fejezetében található minta alapján!
- 5. Határozza meg a projekt 2 egyéves munkaszakaszát (beszámolási időszakát), és minden egyes konzorciumi tagra töltsön ki munkaszakaszonként 1 (azaz összesen konzorciumi tagonként 2) táblázatot a projektjavaslat munkatervének 3.3. fejezetében található minta alapján!
- 6. Töltse ki a Pályázati Űrlapot és táblázatait minden konzorciumi tagra vonatkozóan! Aláírás előtt elektronikus beküldéssel ellenőriztesse! Indokolja meg a projekt költségeit a projektjavaslat munkatervének 4. fejezetében.
- 7. Készítse el a címoldalt, a "Nyilatkozatok"-at és a Szándéknyilatkozatot a konzorcium létrehozásáról!
- 8. Minden konzorciumi tag cégszerűen írja alá a következő dokumentumokat:
	- a. A Pályázati Űrlapot a saját költségvetése alatti zöld mezőben,
	- b. a "Nyilatkozatok" nyomtatványt,
	- c. valamint a Szándéknyilatkozatot a konzorcium létrehozásáról!
- 9. Ezen felül a konzorciumvezető vállalkozás/intézmény cégszerűen íria alá a Pályázati Űrlapot a projekt összesített költségvetése alatti zöld mezőben (a "12. A projekt/pályamű költségvetése" című, KfPalyazat#2-2\_12 azonosítószámú munkalapján)!
- 10. Állítsa össze a pályázat eredeti példányát az előző oldal felső ábráján látható sorrendnek megfelelően! Az 5 fő egységet (Címoldal, Pályázati Űrlap, A projektjavaslat munkaterve, "Nyilatkozatok", Szándéknyilatkozat konzorcium létrehozásáról) 1-1 színes elválasztó lappal válassza el egymástól!
- 11. A konzorciumvezető (1 személy) szignálja az így összeállított eredeti példány minden oldalát!
- 12. Készítse el a pályázat 3 másolati példányát, majd egyenként kösse be vagy fűzze le a példányokat!

#### Kérjük, hogy a terjedelmi korlátokat tartsa szem előtt, mert a terjedelmi korlátot túllé**p; pályázat – mint nem az el;írt módon összeállított pályázat – formai okok miatt elutasításra kerül!**

# *2. Címoldal*

A címoldal egy A4-es oldal, amely kizárólag az alábbi táblázatot tartalmazza kitöltve:

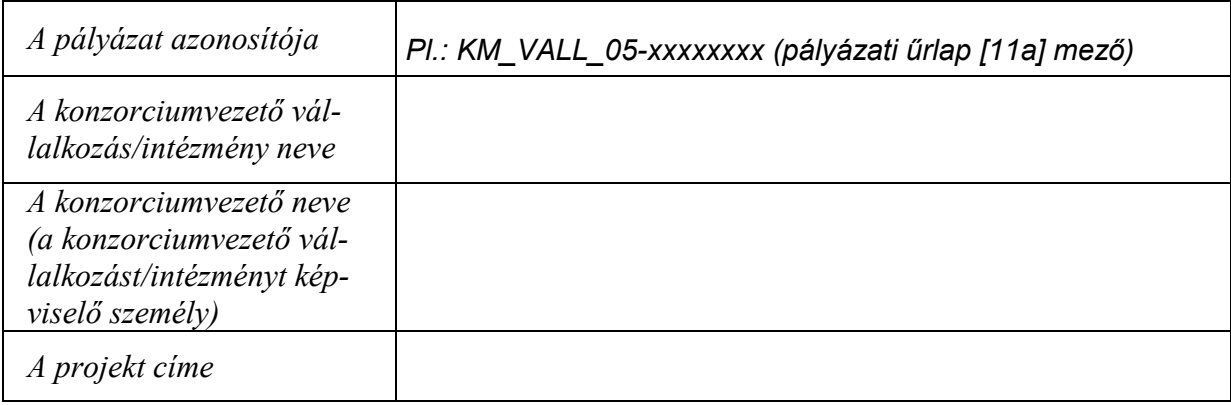

*A konzorciumvezet vállalkozás/intézmény neve*: az a vállalkozás/intézmény, amely a pályázók közös megegyezése alapján a konzorciumot vezeti.

*A projektvezet neve (a konzorciumvezet vállalkozást/intézményt képvisel személy):* az a konzorciumvezető vállalkozás/intézmény alkalmazásában álló személy, aki a projekt végrehajtása során a konzorciumot vezeti. Nem feltétel, hogy azonos legyen a vállalkozás/intézmény vezetőjével (ügyvezető igazgató, rektor, stb.), és nem feltétel, hogy a projekt részfeladatainak / alprojektjeinek vezetői közül kerüljön ki.

*A projekt címe:* az a projekt, amelyhez a konzorcium a támogatást igénybe kívánja venni.

# *3. Pályázati 8rlap*

A Pályázati Űrlap a 2005InnovAlapPalyUrlap… nevű Excel fájl, melynek kitöltéséhez a mellékelt 2005InnovAlapKitoltesiUtmutato… nyújt segítséget. Az űrlap és kitöltési útmutatója letölthető a www.kutatas.hu oldalról. (A linkek közvetlenül a pályázati felhívás mellett találhatók). Kérjük, hogy figyelmesen tanulmányozza át a kitöltési útmutatót, és annak alapján töltse ki a Pályázati Űrlapot.

A Pályázati Űrlap kettős funkciót tölt be. Egyrészt tartalmazza minden egyes konzorciumi tag részletes adatait, másrészt tartalmazza a projektjavaslat költségtervének táblázatait, konzorciumi tagokra lebontva. Ezért javasoljuk, hogy a Pályázati Űrlap költségvetését a munka**terv elkészítése (részfeladatok, munkaszakaszok meghatározása) után töltse ki!**

**Konzorciumok esetén** az Excel fájl első három munkalapját (a projektre vonatkozó adatok), valamint konzorciumi tagonként 2-2 munkalapot kell kitölteni. Azaz:

- a "11. A projekt/pályamű adatai" című, KfPalyazat#2-1 11 azonosítószámú munkalapját,
- a "11a. A projekt/pályamű adatai/folytatás" című, KfPalyazat#2-1a 11a azonosítószámú munkalapját,
- **a**  $\Box$  12. A projekt/pályamű költségvetése" című, KfPalyazat#2-2 12 azonosítószámú munkalapját.

Ezután minden konzorciumi tagnak ki kell töltenie 2-2 munkalapot a következőképpen:

Az első konzorciumi tag (konzorciumvezető) 2 munkalapot tölt ki:

- a "21. A pályázó adatai" című, KfPalyazat#2-3\_21-1 azonosítószámú munkalapot,
- és a "22. A pályázó költségvetése" című, KfPalyazat#2-4 22-1 azonosítószámú munkalapot.

A második konzorciumi tag 2 munkalapot tölt ki:

- a "21. A pályázó adatai" című, KfPalyazat#2-3\_21-2 azonosítószámú munkalapot,
- és a "22. A pályázó költségvetése" című, KfPalyazat#2-4 22-2 azonosítószámú munkalapot.

És így tovább minden konzorciumi tagra. Kérjük, ügyeljen arra, hogy a konzorciumvezető legyen az első a konzorciumi tagok között!

**Figyelem!** A "12. A projekt/pályamű költségvetése" című, KfPalyazat#2-2 12 azonosítószámú munkalapon az összegek *nem tölthetők ki közvetlenül*, hanem a "22. A pályázó költségvetése" című, KfPalyazat#2-4 22-1, KfPalyazat#2-4 22-2, stb. azonosítószámú munkalapok adatai alapján *automatikusan* töltődik ki!

Az Irlapon *csak a citromsárga mez3ket és a cégszer4 aláírás zöld mez3jét lehet kitölteni, a többi mező írás ellen védve van.* A narancssárga mezők az űrlap más mezőinek tartalma vagy a legördülő listákból való választás alapján, automatikusan töltődnek ki. Tehát *a fehér területek megváltoztatása és a narancssárga mez3k közvetlen kitöltése nem lehetséges*.

Irányelvek a költségvetési táblák kitöltéséhez

- **A munkaszakasz teljes költségvetését az adott munkaszakasz végének évében kell feltüntetni, amikor a munkaszakasz pénzügyi elszámolása történik.** Azaz egy 2005-ben induló projekt első munkaszakaszának vége biztosan 2006-ban lesz, tehát 2005-ös évre nem kell költségeket feltüntetni.
- A kért előleg meghatározása: a pályázó által az adott pályázat szabályai szerint az adott munkaszakaszra kért előleg összege, melyet a projekt kezdetekor, vagy az előző munkaszakasz lezárása után vehet igénybe. (Előleg általában minden munkaszakaszhoz adható, ha az előző előleggel már elszámolt.)
- **Az előleg mértéke költségvetési intézmények esetében 100%, egyéb esetben (vállalkozások, alapítványok, stb.) 90%.** Kérjük ügyeljen, hogy a nem költségvetési konzorciumi partnerek ne lépjék túl a 90%-ot az előlegkérés során!
- **A kért támogatás terhére tervezett költségeknek tartalmazniuk kell a le nem vonható ÁFÁT is!**
- Levonható ÁFA csak a saját forrás vagy az egyéb forrás terhére tervezett költségek után keletkezhet, a **kért támogatásból ugyanis az ÁFA nem igényelhet; vissza**!
- A táblázatok "Ebből rezsi, koordináció" sorai nem jelentenek újabb költségeket, ezeket a költségeket a táblázat feletti lévő cellái már tartalmazzák. Kitöltésük kötelező!

Konzorciumok esetén a kinyomtatott Pályázati Űrlap  $3 +$  konzorciumi tagonként 2 oldal, amelyből az első három munkalap a projektre vonatkozó adatokat, a további munkalapok pedig a konzorciumi tagok adatait tartalmazzák. A 3 + konzorciumi tagonként 2 oldalon felül a további, üres munkalapok kinyomtatása felesleges.

## *4. A projektjavaslat munkaterve*

A pályázatnak ezt a részét szabványos A4-es papírra írja úgy, hogy minden fejezetet új oldalon kezd, és az oldalakat folyamatosan számozza. Minden oldal fejlécében jól láthatóan tüntesse fel a pályázat rövid címét, vagy rövidítését. Ne írion többet, mint ami a kellő megértéshez szükséges, és használja minden olyan helyen a táblázatokat, ahol azt kérjük.

A projektjavaslat munkatervének terjedelme maximum 50 oldal, amely a következő 4 fejezetből épül fel:

- 1. fejezet: A PROJEKT CÉLJA, INDOKOLTSÁGA, ELŐNYEI
- 2. fejezet: A PROJEKTBEN RÉSZTEVŐK BEMUTATÁSA
- 3. fejezet: A MUNKA TARTALMI LEÍRÁSA
- 4. fejezet: A PROJEKT KÖLTSÉGVETÉSÉNEK INDOKLÁSA

A rendelkezésre álló 50 oldal szétosztását a 4 fejezet között a pályázókra bízzuk, de a terjedelmi súlyozásnál kérjük, legyen tekintettel arra, hogy az 50 oldalas munkaterv leghangsúlyosabb része a "3. fejezet: A MUNKA TARTALMI LEÍRÁSA".

## **1. fejezet: A PROJEKT CÉLJA, INDOKOLTSÁGA, ELVNYEI**

Írja le a projekt célját, azokat az előnyöket, melyeket a szakma jelenlegi színvonalához képest a projekt megvalósítása jelent. Végezzen összehasonlítást a szakma jelenlegi hazai és nemzetközi színvonalával és írja le, hogy a célkitűzés hogyan illeszkedik a pályázatban meghirdetett témakörhöz, az ott megfogalmazott szakmai igényekhez.

Indokolja meg a projekt gazdasági, szakmai szükségszerűségét. Fejtse ki szakmai és gazdasági érvekkel, valamint támassza alá számszerűsített adatokkal, hogy a projekt megvalósulása esetén milyen tudományos, szakmai és gazdasági előnyök várhatóak, és ezek hogyan járulnak hozzá a megjelölt célkitűzéseinek megvalósításához. Kerülje az általános megfogalmazásokat!

Az 1. fejezet *javasolt maximális terjedelme* 10 oldal. (Ettől el lehet térni, de a munkaterv teljes terjedelme nem lépheti túl az 50 oldalt).

## **2. fejezet: A PROJEKTBEN RÉSZTEVVK BEMUTATÁSA**

Ebben a fejezetben kell bemutatni a pályázókat, a projektben részt vevő összes közreműködőt. Mutassa be a konzorcium vezetőjét (koordinátorát) és tagjait, eddigi tevékenységüket, kompetenciájukat a projekt végrehajtása szempontjából, tervezett munkamegosztásukat, tevékenységük koordinálásának módját! A bemutatás terjedjen ki a szervezetekre és a projektben résztvevő szakértőkre, munkatársakra (nem kell önéletrajz, 1-2 bekezdés elég).

**Konzorciumi tagnak** számít minden olyan vállalkozás, vagy költségvetési és egyéb (pl. alapítványi) kutatóhely, intézmény, aki a koordinátorral közösen nyújtja be a pályázatot, a koordinátorral közösen vállalkozik a projekt megvalósítására.

A 2. fejezet *javasolt maximális terjedelme* 10 oldal. (Ettől el lehet térni, de a munkaterv teljes terjedelme nem lépheti túl az 50 oldalt).

### **3. fejezet: A MUNKA TARTALMI LEÍRÁSA**

#### **3.1. Részfeladatok listája**

A futamidő alatt lezajló munkafolyamat egészét ossza fel részfeladatokra, és az egyes részfeladatokkal kapcsolatban töltse ki az alábbi táblázatot.

#### **Részfeladatok listája**

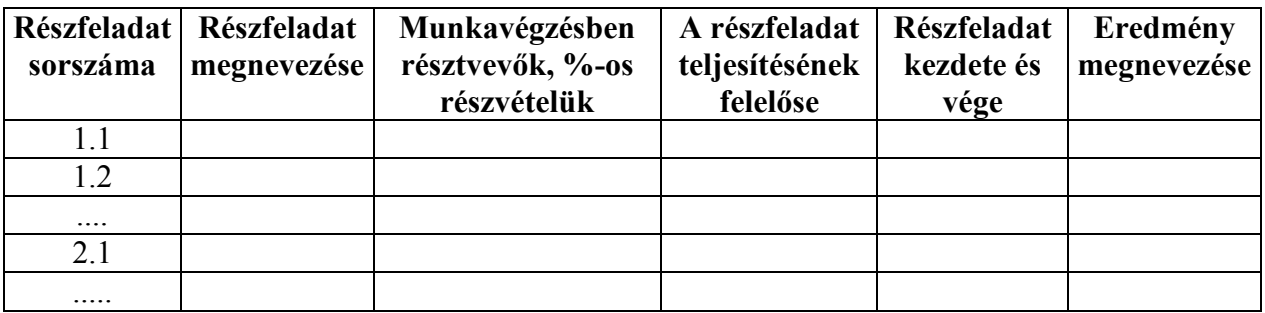

Magyarázat a táblázathoz:

- Részfeladat sorszáma: Az itt feltüntetett, kétszintű sorszámozástól el lehet térni.
- Részfeladat megnevezése: Rövid, maximum 3 mondatos elnevezés.
- Munkavégzésben résztvevők: A részfeladatot végrehajtó konzorciumi tagok rövid nevei (a Pályázati Űrlap [21d] sorai alapján), és az adott részfeladat végrehajtásában való százalékos részvételük – zárójelben. Pl.: XYZ Kft. (40%), PQR Rt. (60%). Ügyeljen, hogy a százalékos részvételek összege minden részfeladat esetén 100% legyen!
- A részfeladat teljesítésének felelőse: a részfeladat projektvezetője.
- Részfeladat kezdete és vége: éééé.hh.nn éééé.hh.nn formátumban.
- Eredmény megnevezése: A részfeladat sikeres végrehajtása esetén létrejövő tudományos és technológiai, vagy gazdasági eredmény rövid megnevezése.

### **3.2. A projekt feladatainak id;beli ütemezése, és a megvalósítási folyamat bemutatása**

Készítsen Gantt-táblázatot a projekt megvalósítási folyamatának bemutatására! A Gantttáblázaton minden részfeladatot egy időtartamával arányos hosszúságú sáv jelöl, a köztük fennálló logikai kapcsolatokat pedig nyilakkal szokás ábrázolni. (Az alábbi mintatáblázaton található A,B,C betűzés helyett a részfeladat sorszámát használja!)

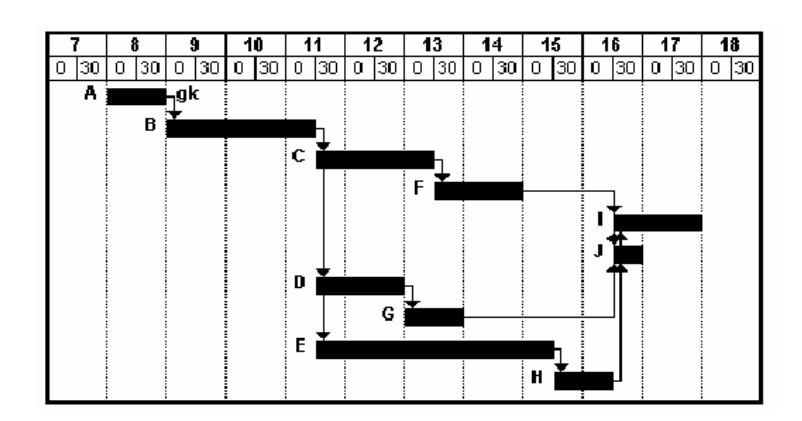

#### **3.3. A munkaszakaszok leírása**

A projekt időtartamát ossza fel lehetőleg egyéves munkaszakaszokra (más néven beszámolási időszakokra)! Kétéves projektet két darab egyéves, ennél rövidebb projektet egy darab egyéves és egy *utána következ* maradék munkaszakaszra osszon! **Minden konzorciumi tag, minden munkaszakaszára** töltsön ki egyet az alábbi táblázatból (azaz konzorciumi tagonként 2 táblázat készül):

#### **Táblázat a munkaszakaszokról**

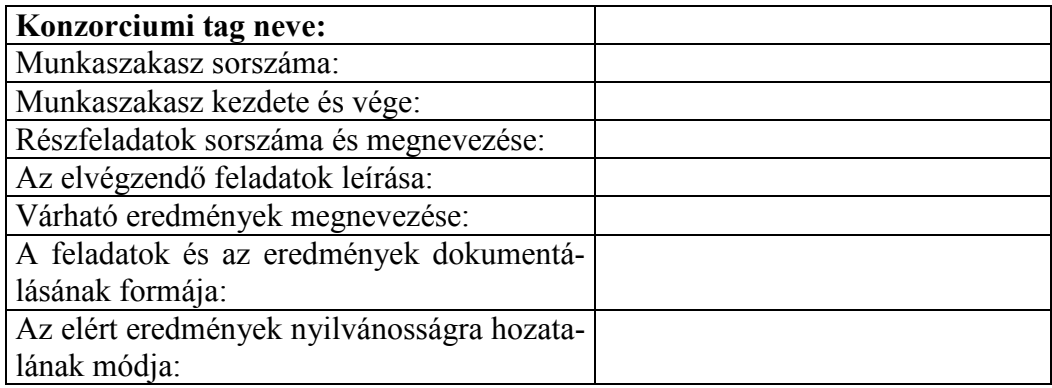

Magyarázat a táblázathoz:

- Konzorciumi tag neve: A konzorciumi tag rövid neve (a Pályázati Űrlap [21d] alapján)
- Munkaszakasz sorszáma: 1, 2 vagy 3.
- Munkaszakasz kezdete és vége: éééé.hh.nn éééé.hh.nn formátumban, úgy, hogy a munkaszakasz kezdete és vége közötti időtartam kb. egy év legyen.
- Részfeladatok sorszáma és megnevezése: A részfeladatok listájában szereplő sorszámok és megnevezések. Csak azokat a részfeladatokat kell itt feltüntetni, amelynek elvégzésében az adott konzorciumi tag részt vesz.
- Az elvégzendő feladatok leírása: Részfeladatonkénti bontásban pontosan határozza meg a konzorciumi tag szerepét az egyes részfeladatok megoldásában.
- Várható eredmények megnevezése: Részfeladatonkénti bontásban pontosan határozza meg a konzorciumi tag szerepét az egyes részfeladatok sikeres végrehajtása esetén létrejövő tudományos és technológiai, vagy gazdasági eredmény létrehozásában.
- A feladatok és az eredmények dokumentálásának formája: Szakmai és pénzügyi, beszámoló, jegyzőkönyv, kimutatás, tervdokumentum, adatbázis, stb. Több forma is felsorolható részfeladatonként a részfeladatok jellegének függvényében.

 Az elért eredmények nyilvánosságra hozatalának módja: Abban az esetben, ha az eredmény nyilvánosságra hozható. Publikáció, konferencia előadás, tudományos közlemények, sajtótájékoztató, Internet, stb. Több forma is felsorolható részfeladatonként a részfeladatok jellegének függvényében.

A várható eredményekben, valamint az eredmények dokumentálásában és nyilvánosságra hozatalában lehetnek átfedések, hiszen az eredményt létrehozó részfeladat megoldásában több konzorciumi tag is részt vesz. **Az elvégzend; feladatok leírásánál viszont törekedjen arra, hogy az egyes konzorciumi tagok feladatai amennyire lehet, különüljenek el egymástól!** A konzorciumi tagok feladatainak és a feladatok költségeinek elkülönítése ugyanis a feltétele a Pályázati Űrlap konzorciumi tagonkénti költségvetése helyességének.

A 3. fejezet *javasolt terjedelme* 30 oldal. (Ettől el lehet térni, de a munkaterv teljes terjedelme nem lépheti túl az 50 oldalt). A fejezet kizárólag a kitöltött táblázatokból és a diagramból áll!

## **4. fejezet: A PROJEKT KÖLTSÉGVETÉSÉNEK INDOKLÁSA**

A Pályázati Űrlap táblázatainak kitöltése önmagában nem elég, rövid, de részletes kifejtéssel kell a feltüntetett adatokat indokolni, összhangban a feladatok szerinti költségbontással!

A költségterv indoklásában részletesen be kell mutatnia és indokolnia kell az alábbi költségelemeket:

- **ha el;leget kér, indokolja meg annak szükségességét;**
- ha külföldi utazást tervez, az utazás célját, helyét, időtartamát és várható költségét, az utazók számát stb.);
- ha általános rezsiköltséget is el akar számolni, mutassa be, hogy **a projekttel kapcsolat**ban milyen jellegű rezsiköltségek várhatók. Rezsiköltségként kizárólag a projekt meg**valósításához felhasznált** költségek számolhatók el;
- ha a projekt irányításával kapcsolatos kiadásokat is tervez, indokolja szükségességüket;
- a kutatás-fejlesztési eszközök és az immateriális javak beszerzési tervét (megnevezés, darabszám, tervezett ár);
- ha a támogatás terhére tervezett beszerzésen túl a saját forrása terhére is 30%-ot meghaladó beszerzést tervez, tételesen indokolja meg, hogy ilyen mértékű beszerzésre miért van szükség a kutatás-fejlesztési tevékenységhez;
- ha a tervezett összes alvállalkozói megbízás díja együtt meghaladja a támogatás és a saját hozzájárulás összegének 10%-át, ismertesse a bevonni kívánt alvállalkozók nevét, feladatát és a vállalási díjak tervezett összegét. Ha az alvállalkozói megbízások díja a projekt megvalósítása során haladja meg a 10%-ot, vagy az eredetileg bevont alvállalkozói kör megváltozik, a változás indokát, a bevont alvállalkozók nevét és feladatát, valamint a vállalkozási/megbízási díjakat a szakmai beszámolóban ismertetnie kell.

Az ÁFA törvény 38. § (1) bekezdése a) pontja szerint a pályázó (adóalany) az egyes beszerzéseihez kapott támogatás esetén kizárólag ezen beszerzéseire vonatkozóan a nem támogatott hányad erejéig érvényesítheti adólevonási jogát. Ebből következően az Alapból juttatott támogatásra jutó előzetesen felszámított ÁFA nem vonható le. Ezért a költségterv összeállításánál a kért támogatás terhére tervezett költségeknek tartalmazniuk kell a le nem vonható ÁFA-t is. Ha viszont a pályázó nem alanya az ÁFA-nak, (vagy alanya, de kizárólag tárgyi adómentes tevékenységet végez, ezért nem illeti meg a levonási jog) akkor nem csak a támogatásra, ha-

nem a saját forrás felhasználására tervezett költségeket is bruttó módon kell tartalmazni a költségtervnek.

#### **A tervezhet; és elszámolható költségeket a pályázati felhívás és útmutató tartalmazza.**

A 4. fejezet *javasolt maximális terjedelme* 10 oldal. (Ettől el lehet térni, de a munkaterv teljes terjedelme nem lépheti túl az 50 oldalt).

## *5. Nyilatkozatok*

A "Nyilatkozatok" nevű Word dokumentum letölthető a www.kutatas.hu oldalról. (A linkek közvetlenül a pályázati felhívás mellett találhatók). Kitöltése és cégszerű aláírása minden konzorciumi tag számára kötelező!

CÉGSZERŰ ALÁÍRÁS (CÉGJEGYZÉS): A cégjegyzési jog a cég írásbeli képviseletére, a cég nevében történő aláírásra való jogosultság. A cégjegyzés módja önálló vagy együttes. Kettőnél több cégjegyzésre jogosult esetén úgy is rendelkezni lehet, hogy egyes jogosultakat önálló, más jogosultakat együttes cégjegyzési jog illet meg, vagy az egyik aláíró mindig meghatározott személy. Ugyanaz a személy csak egyféle módon - vagy önállóan vagy mással együttesen - jegyezheti a céget.

A képviselet módját és annak változásait a Ctv. 12. § (1) bek. h) pontja alapján valamennyi cégnél kötelező a cégjegyzékbe bejegyeztetni.

A cégjegyzési jog a társasági szerződésben, alapító okiratban stb. korlátozható, de arra a cég harmadik személlyel szemben jogot nem alapíthat. Ezért az ilyen korlátozás ellenére történő esetleges kötelezettségvállalás harmadik személlyel szemben a céget köti és azért helytállni tartozik. [1997. évi CXLV. törvény a cégnyilvántartásról, a cégnyilvánosságról és a bírósági cégeljárásról]

## *6. Szándéknyilatkozat konzorcium létrehozásáról*

A "Szándéknyilatkozat konzorcium létrehozásáról" nevű Word dokumentum letölthető a www.kutatas.hu oldalról. (A linkek közvetlenül a pályázati felhívás mellett találhatók). Cégszerű aláírása minden konzorciumi tag számára kötelező!

## *7. A beküldend3 pályázati csomag*

A beküldendő pályázati csomag tartalma:

- A pályázat eredeti példánya (1 kötet)
- A pályázat 3 másolati példánya (3 kötet)
- Gazdálkodási adatok 1 hitelesített példánya (1 kötet)
- 1 db elektronikus melléklet

A beküldendő pályázati csomag tehát 5 db egyenként lefűzött kötetet (a pályázat 1 ere**deti és 3 másolati példányát, valamint a gazdálkodási adatok eredeti példányát), valamint 1db elektronikus adathordozót tartalmaz. Kérjük, hogy fentieket tartsa szem el;tt, mert a nem az el;írt módon összeállított (hiányos, vagy plusz köteteket tartalmazó) pályázati csomag formai okok miatt elutasításra kerül!**

# *8. A pályázat 3 másolati példánya*

A pályázat 3 másolati példányát azután készítse el, hogy a konzorciumvezető szignálta a pályázat helyesen összeállított eredeti példányát! A másolatokat ezen felül szignálni, aláírni nem kell. A másolati példányokban is használjon színes elválasztó lapokat, az eredeti példányhoz hasonlóan!

# *9. Gazdálkodási adatok 1 hitelesített példánya*

Költségvetési szervezetnek semmit sem kell csatolni. Minden olyan konzorciumi tagnak, amely nem költségvetési szervezet, be kell mutatnia a gazdálkodását, úgy, hogy csatolja:

- egyéni vállalkozás esetén a vállalkozói igazolvány és az előző két évi adóbevallások másolatát;
- egyéb vállalkozás esetén a cégbírósághoz benyújtott, előző két évi, éves mérlegbeszámolók másolatát, míg jogi személyiségű non-profit szervezet esetén az előző két évi auditált éves beszámolók másolatát.

Ha a vállalkozás/szervezet működési ideje egy évnél rövidebb, az adatokat éves szintre vetítse. Az iratok hitelességét az erre jogosult vezető cégszerűen aláírt nyilatkozattal igazolja!

# *10. Elektronikus melléklet*

## **A CD tartalmi elemei:**

A CD-n 1 tömörített (.ZIP) fájl szerepeljen, és a ".ZIP" fájl ne legyen 2 MB-nál nagyobb. (A tömörítés elvégezhető a KPI honlapján elhelyezett linkkel is elérhető WinZIP programmal, vagy ezzel ekvivalens formátumot előállító más tömörítő program verziókkal vagy programokkal, pl. Windows Commander, Total Commander, stb.)

A ...ZIP" fájlba az alábbi 2 fájl legyen becsomagolva:

1. A projektjavaslat munkatervét tartalmazó dokumentum 1 fájlba összeszerkesztve (Adobe Portable Document formátumban: ".PDF").

A PDF generálás elvégezhető a KPI honlapján elhelyezett linkkel is elérhető FreePDF programmal, vagy ezzel ekvivalens formátumot előállító más PDF generáló programokkal.

2. A kitöltött elektronikus űrlapból kimentett adatok, ahogyan azt az űrlap funkciógombjával az űrlapba visszatölthető módon (.XML típus!) utolsó állapotában az űrlapból kimentették

## **A CD-n szerepl; fájlnév képzése:**

A zip fájl elnevezése:

**KM\_VALL\_05**-xxxxxxxx.ZIP, *vagy* **KM\_FOKT\_05**-xxxxxxxx.ZIP, *vagy*

**KM\_SZOLG\_05**-xxxxxxxx.ZIP,

"xxxxxxxx" helyébe a pályamű nyolc karakteres azonosítója kerül (pályázati űrlap  $[11a]$  mező).

A fájlnév egyes elemei között kötőjel (mínuszjel: "-") szerepel, a "KM VALL 05, KM\_FOKT\_05, KM\_SZOL\_05" a név fix része, a pályázatot azonosítja, a ...ZIP" a fájl típusát (név kiterjesztése) jelöli (pl. a jelölés a következő lehet: KM\_VALL\_05-SIMO2162.zip).

#### **A tömörítend; fájlok nevének képzése:**

1. Az első tömörítendő fájl elnevezésének fájlnév része egyezzen meg a tömörített fájléval, de értelemszerűen Adobe Portable Document formátumú/kiterjesztésű  $($ ...PDF" $)$  legyen.

2. A második az elektronikus pályázati űrlap kitöltésének befejezése után az űrlapból a "Teljes űrlap kimentése fájlba", vagy a "Beküldendő ZIP fájl előállítása" funkciógombbal kimentett, az űrlapba visszatölthető adatokat tartalmazó "XML" formátumú fájl legyen. A CD-re kerülő "ZIP" fájlba ugyanazon a néven kell becsomagolni a fájlt, ahogyan azt az űrlap a "Kitöltési és beküldési útmutató"-ban leírtak szerint automatikusan generálja. A fájl tartalma meg kell, hogy egyezzen a nyomtatásban beadott és az elektronikus levél mellékleteként a pályázati adatbázis számára beküldött fájléval (pl.: KM\_VALL\_05-SIMO2162-0-dátumbélyeg.xml). Az űrlappal való munka közben előállított más fájlt nem kell csatolni!

Így a fenti pályamű tömörített változata (KM\_VALL\_05-SIMO2162.zip) a következő fájlokat tartalmazhatia:

- *1.* KM\_VALL\_05*-SIMO2162.pdf,*
- *2.* KM\_VALL\_05*-SIMO2162-0-dátumbélyeg.xml*

#### **A CD-t, mint lemezt és a CD dobozát ugyanazzal a felirattal kell ellátni, mint a csomagot.**

## **14. Szerz;déskötés és teljesítés**

A projektjavaslat elfogadása esetén a KPI a pályázónak, az értesítés kézhezvételétől számított *legfeljebb 30 napig* érvényes szerződéskötési ajánlatot tesz. Ha a támogatási szerződés a megjelölt idő alatt a támogatott hibájából nem jön létre, akkor a támogatásról szóló döntés érvényét veszti a 133/2004. (IV. 29.) Korm. rendelet 17.§ (2) pontja szerint.

Szerződéskötés esetén a projektjavaslat elfogadott munka- és költségterve a szerződés mellékletét képezi. A projektjavaslat elfogadása esetén a költségterv szerint kell elszámolnia a projekt kiadásairól.

Ha a megvalósítás során a projekt összes költsége (kiadása) a tervezetthez képest csökken, akkor a támogatási összeget - a szerződés módosításával - megfelelő arányban a Támogató is csökkenti (ld. 217/1998. (XII. 30.) Korm. rendelet).

A támogatott a megvalósítandó projektről köteles könyvelésileg is elkülönített nyilvántartást vezetni. Ennek érdekében célszerű a pályázó nyilvántartásaiban a projekt megvalósítására realizált ráfordításokat, (támogatás és saját forrás szerint megosztva) valamint a támogatásból származó bevételt külön munkaszámon, megkülönböztetett kódon nyilvántartani.

Ezen túlmenően a projekt megvalósításával kapcsolatos valamennyi iratot, dokumentumot, levelet, e-mailt, faxot, stb., elszámolási bizonylatot (a pályázat, a szerződés és a megvalósítás dokumentumait) célszerűen, kronológiai sorrendben, rendezetten köteles tárolni és az ellenőrzés megkeresése esetén bemutatni. Ahol a beszerzés mértéke eléri, vagy meghaladja a közbeszerzési értékhatárt, ott az elkülönített nyilvántartás tartalmába beleértendők a közbeszerzési eljárással kapcsolatos dokumentumok is, valamint az eszköznyilvántartás.

Mindezeken túl célszerű könyvelésében a projekt megvalósítására realizált ráfordításokat, (támogatás és saját forrás szerint megosztva) valamint a támogatásból származó bevételt külön munkaszámon, megkülönböztetett kódon könyvelni. A KPI a kutatás-fejlesztési projekt megvalósulását menet közben független szakértők bevonásával, a munkaterv alapján, munkaszakaszonként értékeli. A támogatás a költségterv alapján teljesítés- és forrásarányosan használható fel.

A konzorcium belső munkamegosztását és bevitt, illetve létrehozott szellemi alkotások tulajdonjogára vonatkozó szabályozást a résztvevők a konzorciumi szerződésben határozzák meg. A konzorciumi szerződésben a KPI nem szerződő fél, a konzorciumi szerződés a konzorciumi tagok viszonyait szabályozó polgári jogi szerződés.

A támogatás finanszírozását a KPI látja el a szerződés szerinti pénz- és időbeli ütemezés szerint, teljesítés- és forrásarányosan. Ennek feltételeit (beleértve az előleget) a támogatási szerződés tartalmazza. A támogatás a szerződés költségtervében rögzített pénzügyi és időbeli ütemezés szerint vehető igénybe teljesítés- és forrásarányosan.

#### **A szerz;dés módosítása és szerz;désszegés**

A későbbiekben a támogatási szerződés esetleges módosítását az összes konzorciumi tagnak közösen, illetve a konzorciumi szerződés rendelkezése szerint (a konzorciumvezető felhatalmazható a tagok képviseletére) írásban kell kezdeményezni. A projekt elhúzódása miatt a támogatás felhasználása szerződésmódosítás esetén sem haladhatja meg a három költségvetési évet.

#### **A támogatási szerz;dés megszegésének szankciói:**

- a támogatás folyósításának felfüggesztése;
- elállás a szerződéstől, az addig nyújtott támogatás 30 napon belül visszafizetendő egy öszszegben, késedelmi kamatokkal együtt (jegybanki alapkamat kétszerese + egyéb költségek);
- a szerződés azonnali hatályú felmondása;
- kizárás a támogatási rendszerből.

A részletes szabályozást a 217/1998 (XII.30.) Korm. rend. 87.-88. §, valamint a 133/2004. (IV.29.) Korm. rend. 18. § tartalmazza.